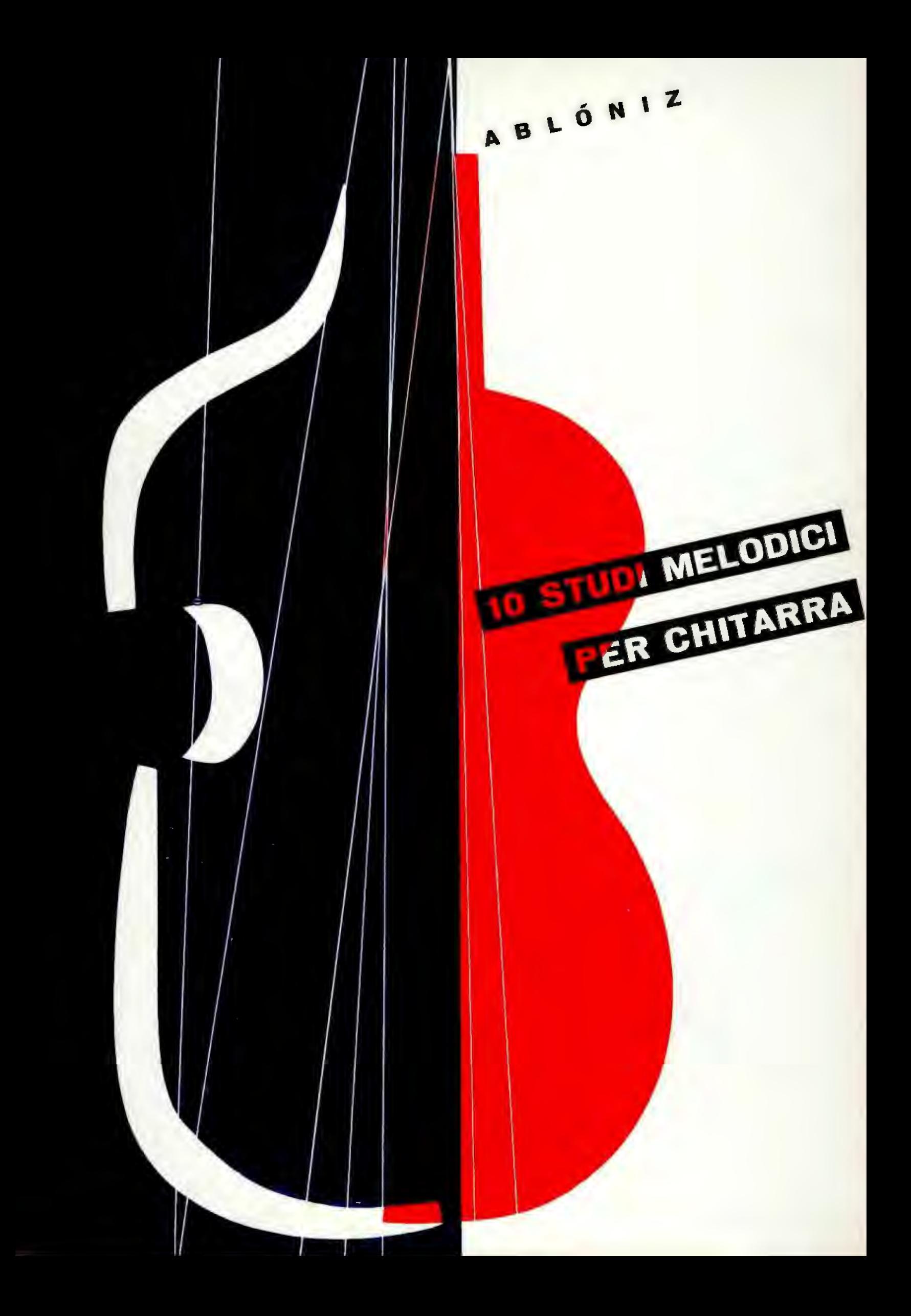

## **PRESENTAZIONE**

Nei dieci studi che vengono presentati, Miguel Ablóniz. il cui nome è troppo noto tra i chitarristi perchè abbia bisogno di presentazione, ha dato la misura del suo valore come compositore e come insegnante; come compositore perchè essi sono veri e bellissimi « studi », musiche cioè inspirate, melodiche, cònvincenti, nella stesura delle quali l'Autore è volutamente rimasto nello stile classico-romantico (conosciamo altri suoi lavori ben più « moderni » dal punto di vista armonico). Come insegnante, poi, l'Ablóniz ci ha dato anche in queste composizioni la misura della sua conoscenza della chitarra, con l'indicazione di una diteggiatura, che è di per se sola un trattato di meccanismo tecnico.

Prima di presentare un breve prospetto analitico dei singoli pezzi, desidero rammentare al chitarrista che egli si troverà grandemente facilitato nell'esecuzione degli Studi non solo dalle annotazioni della diteggiatura, ma anche e soprattutto dalla ricchezza dell'inspirazione, che, facilitandone l'apprendimento a memoria, rende la maggior parte di queste composizioni una serie di graziose « pagine d'album ».

N. 1: In forma di scale, arpeggi, legature (ascendenti e discendenti), su tutta l'estensione del manico, con progressioni armoniche che ricordano Bach. Utilissimo per la mano sinistra.

N. 2: Accordi di tre voci, barré ed estensioni. Questo studio va pure praticato in arpeggi (p.i.m.i.) e si può, facilmente, per renderlo più efficace per la mano destra, praticarlo in molti altri modi arpeggiati.

N. 3: Bella e inspirata melodia trattata in tre diversi modi utili per la mano destra. Come il secondo studio, offre la possibilità alla mano destra di praticarlo in varie maniere arpeggiate.

N. 4: Magnifico studio a tre voci, efficace per la mano sinistra e utilissimo per la destra a causa dell'uso costante del pollice, la cui azione coincide una volta con l'indice e l'altra col medio in ogni prima e quarta nota delle quartine.

N. 5: Il più facile della raccolta; il grazioso tema serve a sviluppare la mobilità e leggerezza del pollice, al quale è interamente affidato.

N. 6: Il più difficile della raccolta, a due voci distinte più un doppio pedale al basso. La melodia, in stile classico-romantico, eseguita al ritmo imposto dall'Autore, è di bellissimo effetto. Molto utile per entrambe le mani per il continuo movimento della sinistra e l'arpeggio completo (di tutte le dita) della destra.

N. 7: In accordi di tre e quattro voci, bello dal punto di vista musicale ed efficacissimo per la tecnica.

N. 8: Brano originale basato sulla melodia catalana La filadora qui interamente affidata al pollice della mano destra e gustosamente trattata su tre tonalità.

N. 9: Molto interessante; accordi e salti frequenti per la sinistra; arpeggi e pizzicati per la destra.

N. 10: Bello e originale: modulazioni armoniche rendono questo studio il più brillante di tutti. Utilissimo per la sinistra (accordi, harrés, estensioni) e per la destra (arpeggio ed uso costante del pollice).

Roma, 13 giugno 1956.

MARIO GIORDAND

## Miguel Ablóniz 10 STUDI MELODICI PER CHITARRA

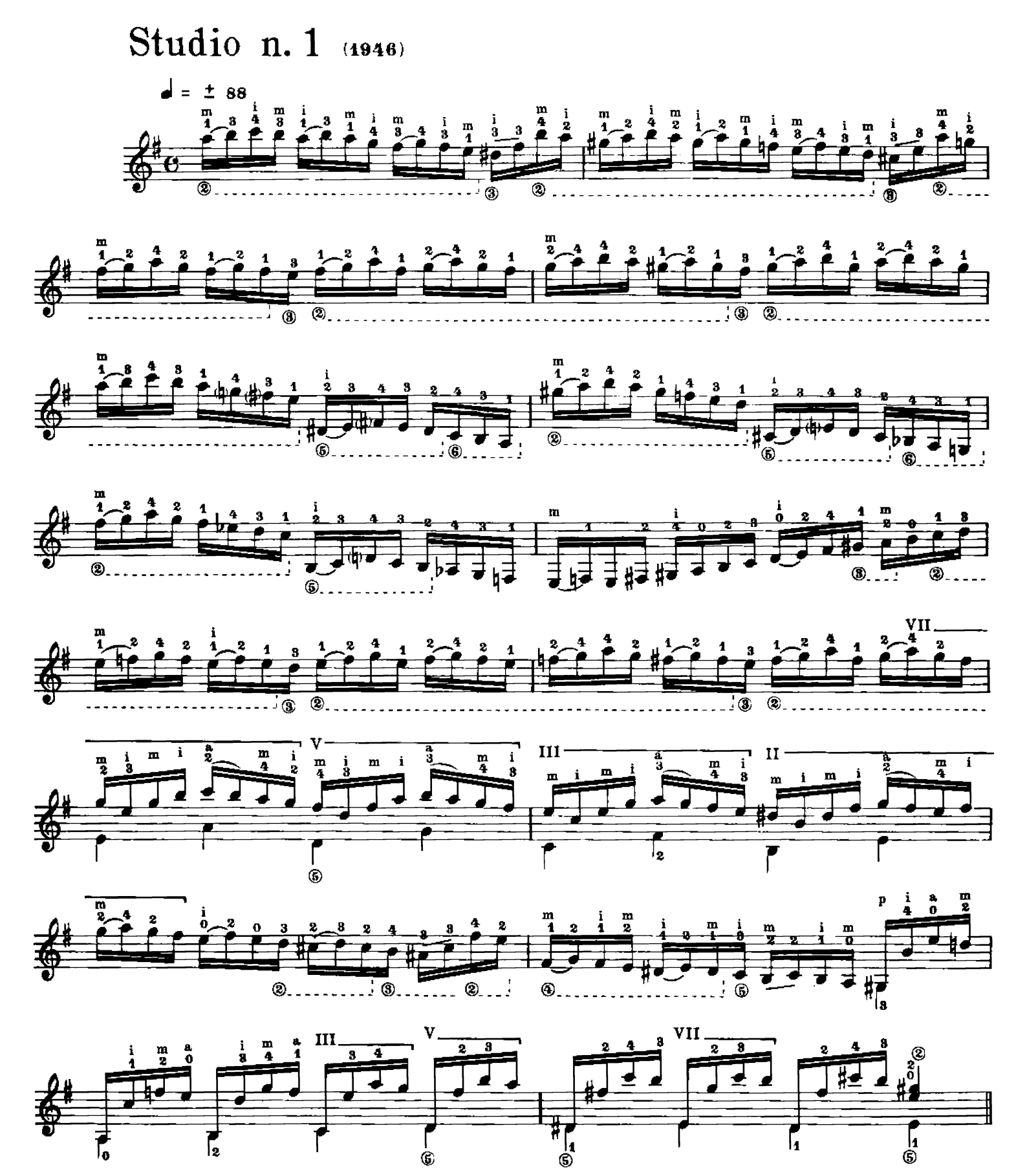

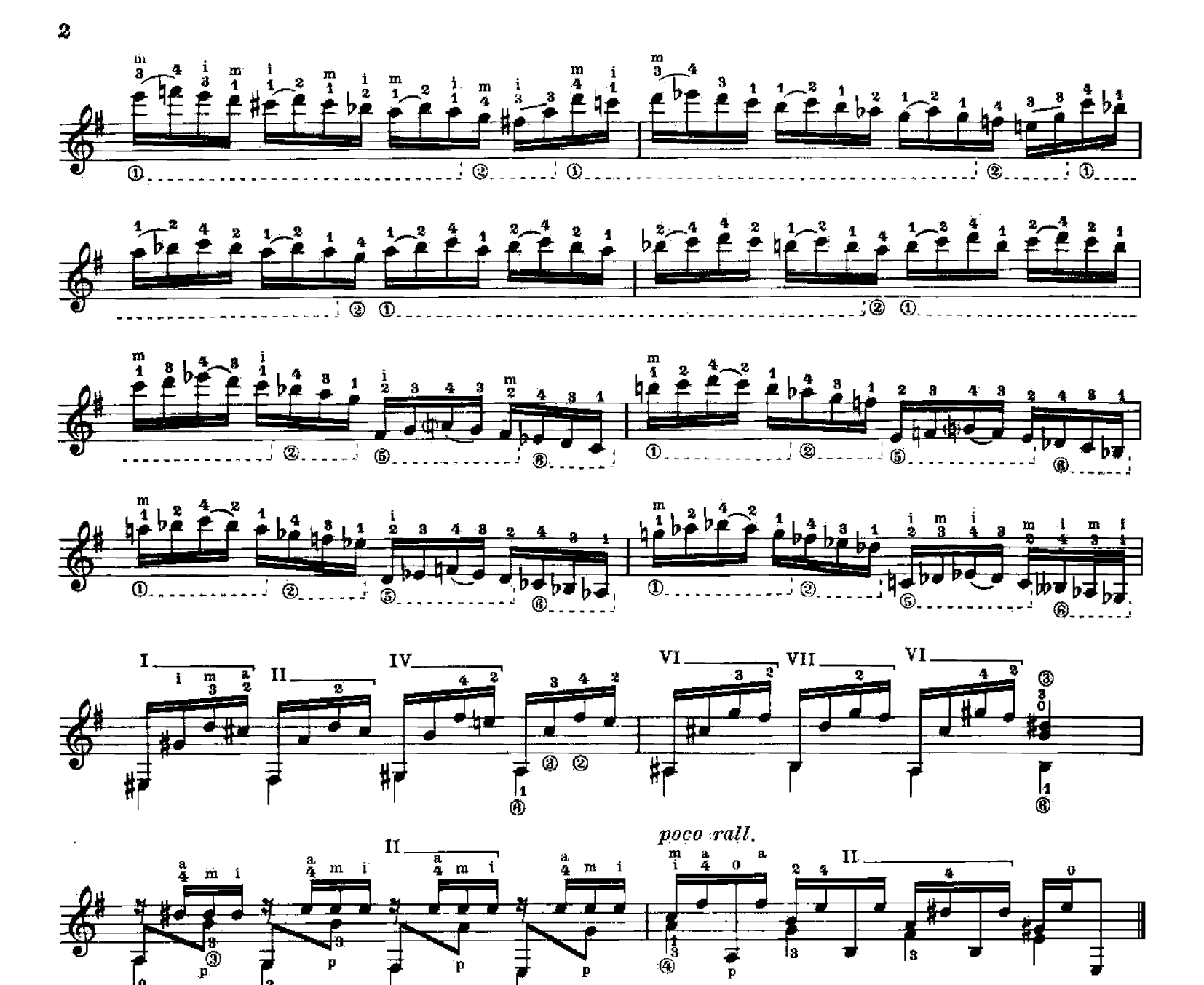

Studio n. 2 (1946)

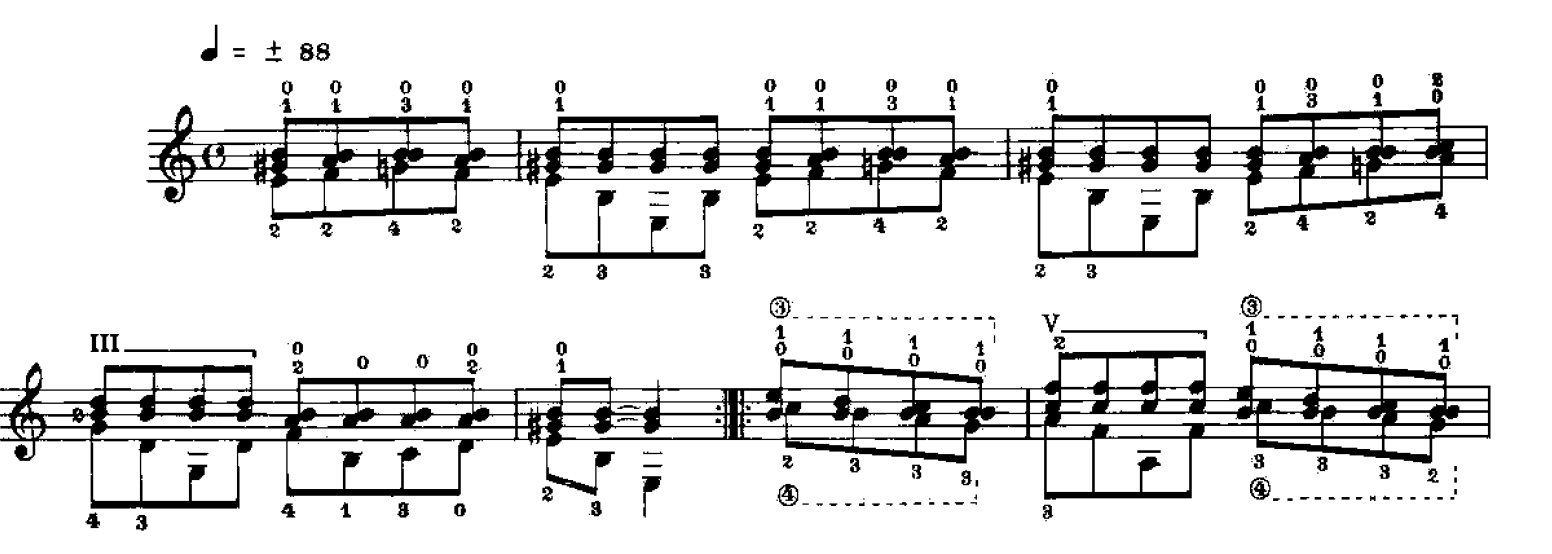

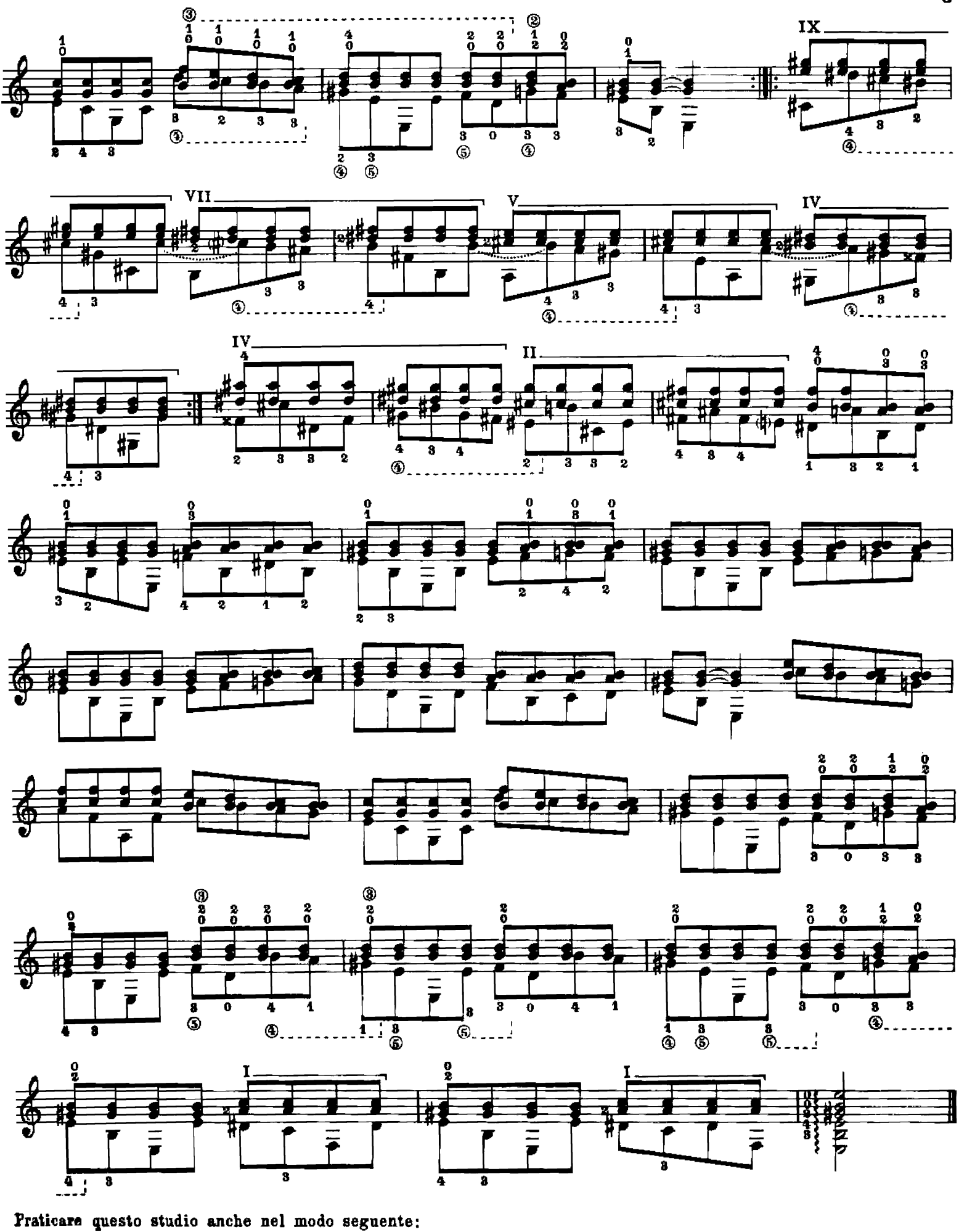

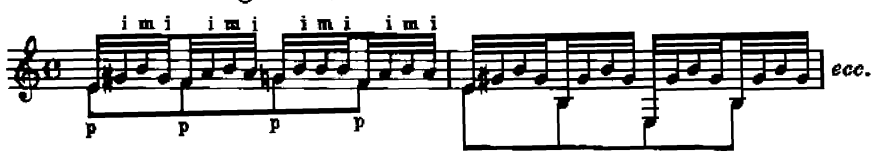

Studio n. 3 (1946)

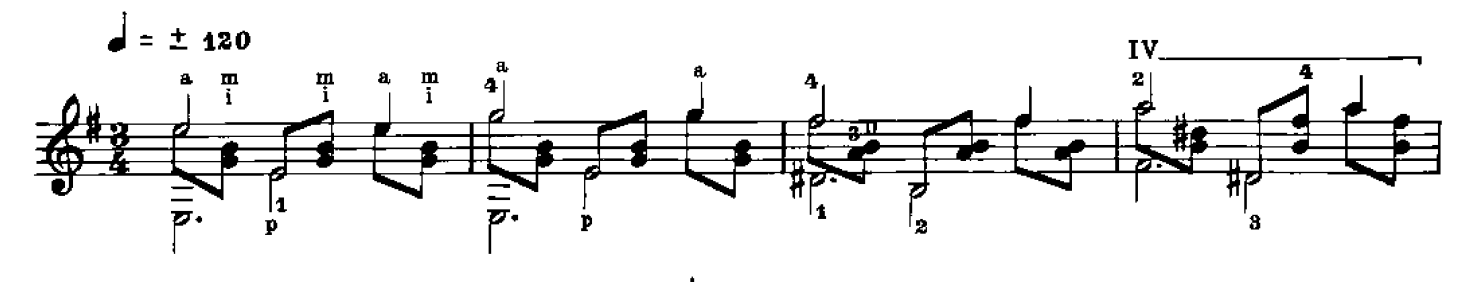

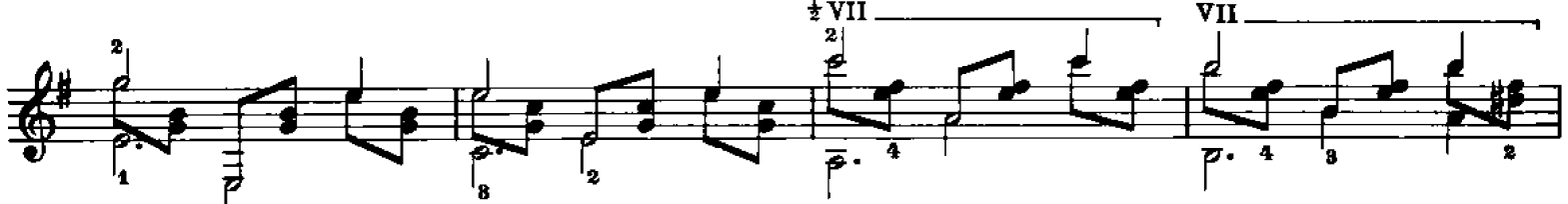

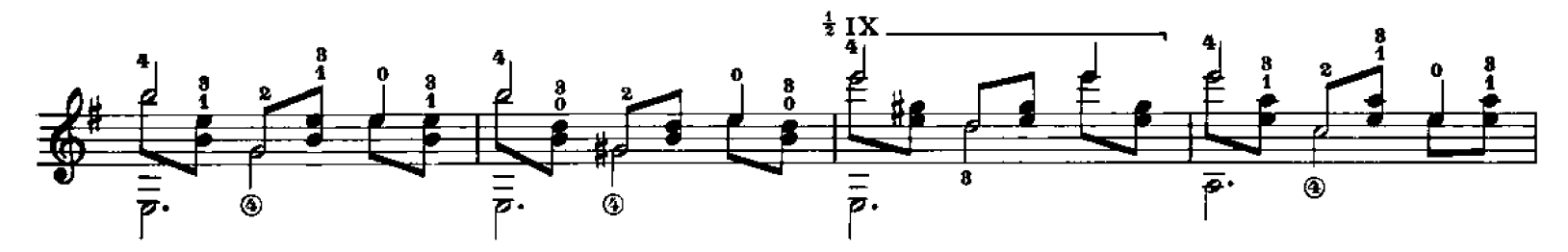

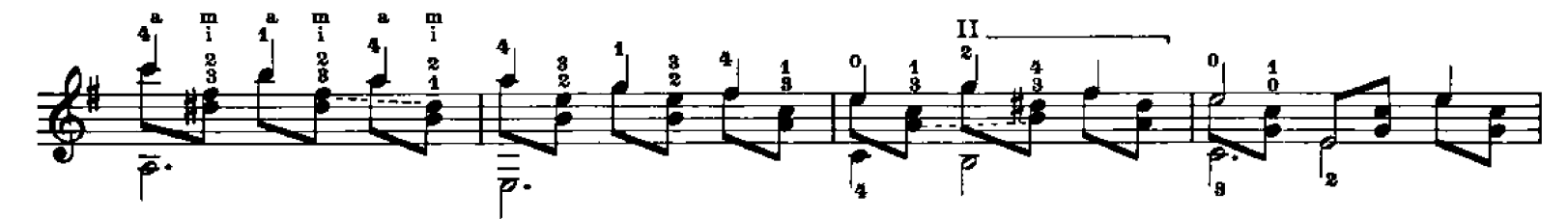

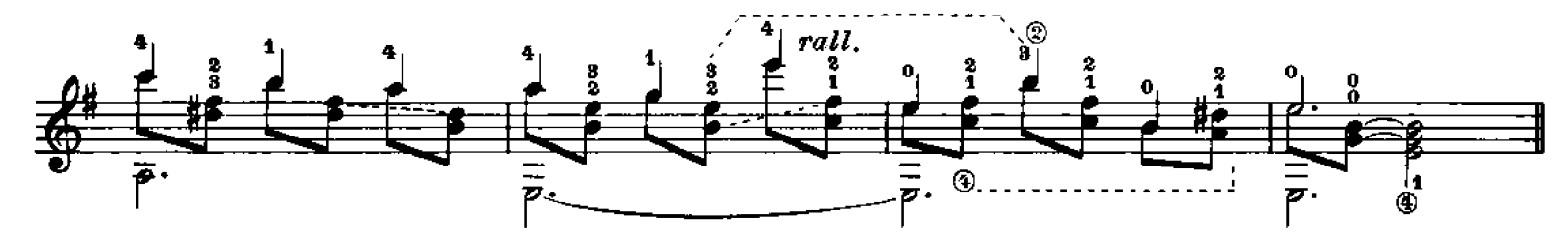

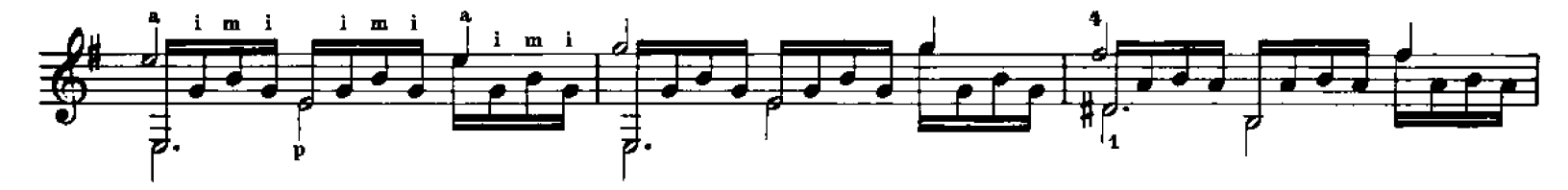

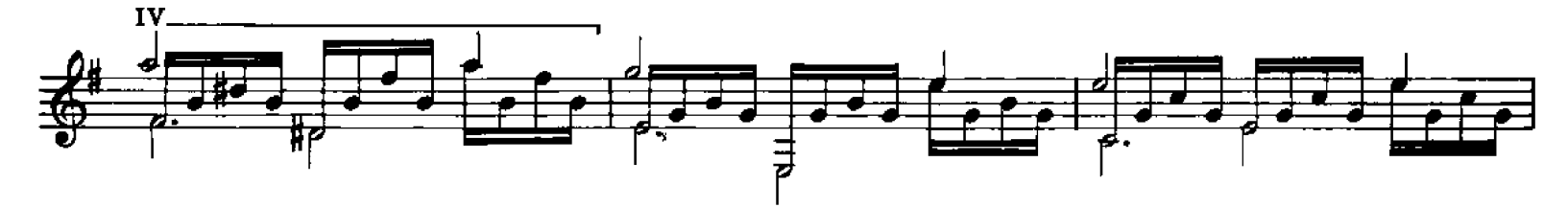

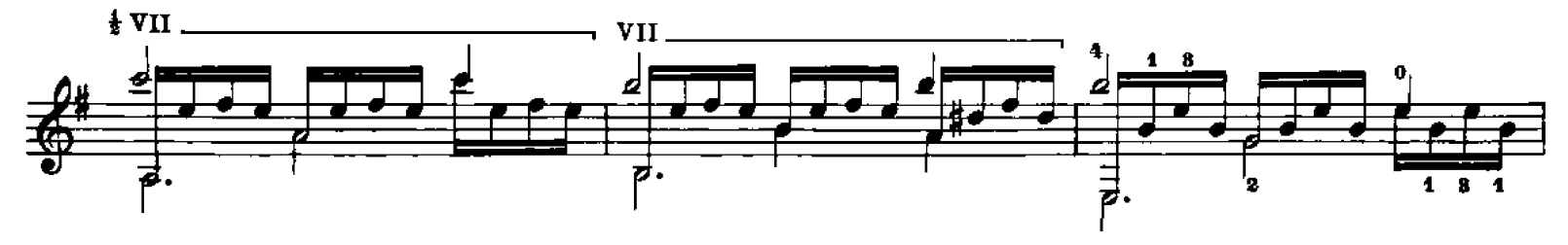

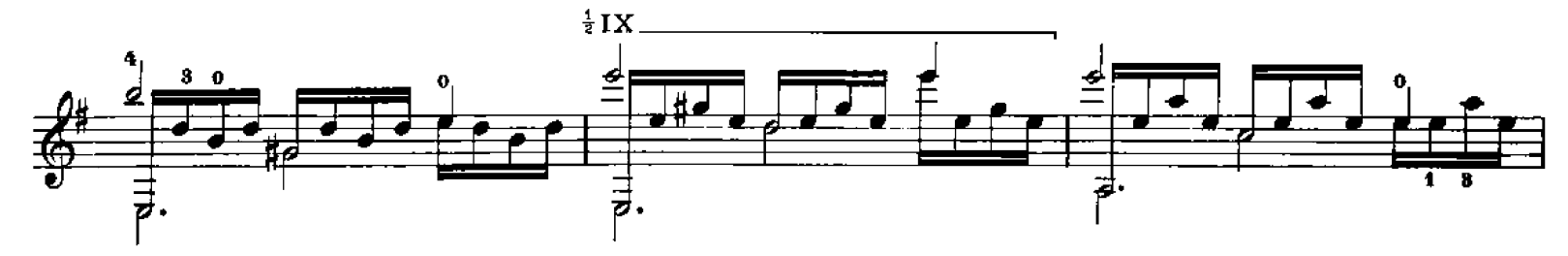

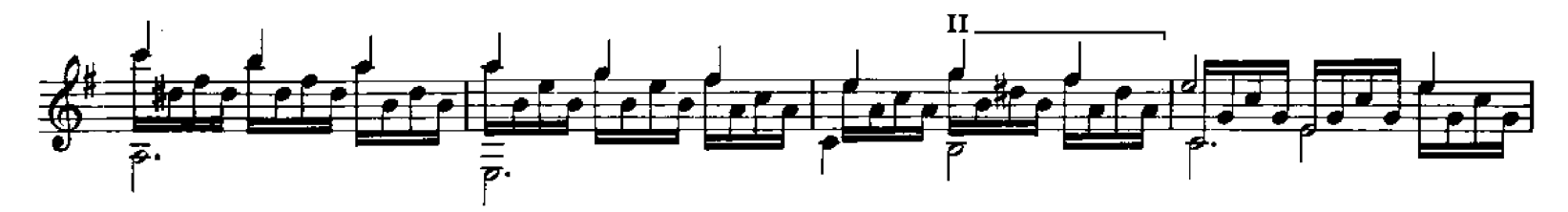

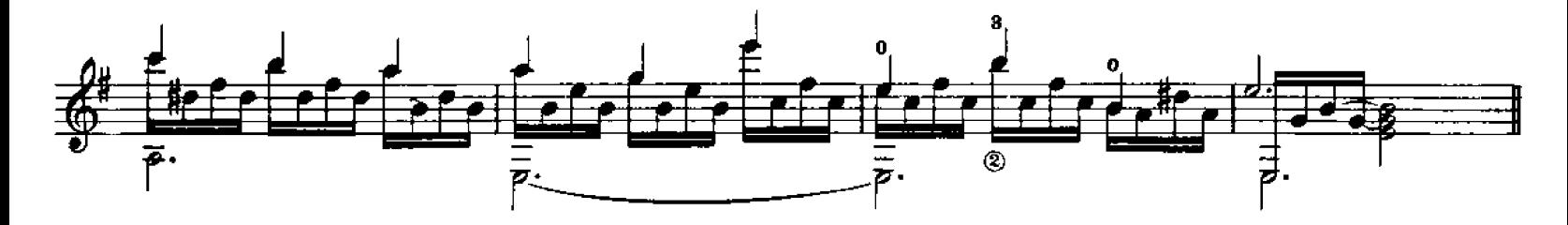

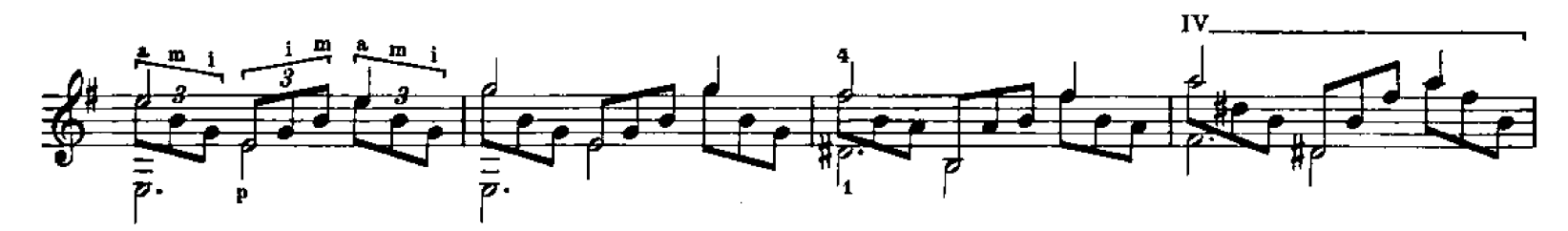

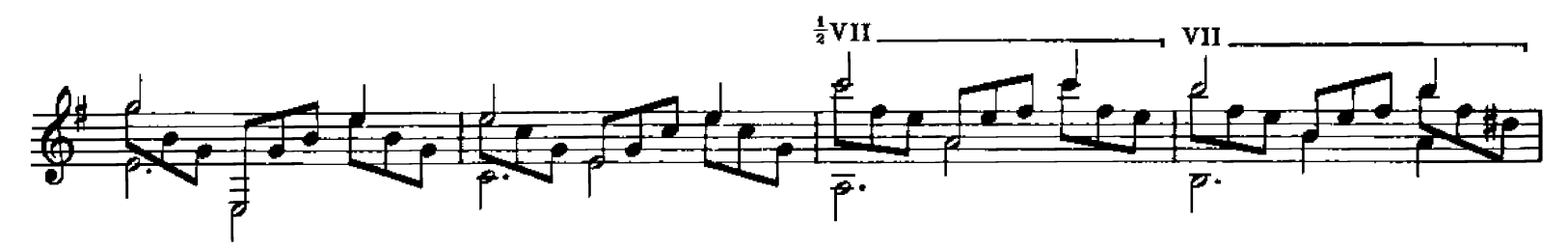

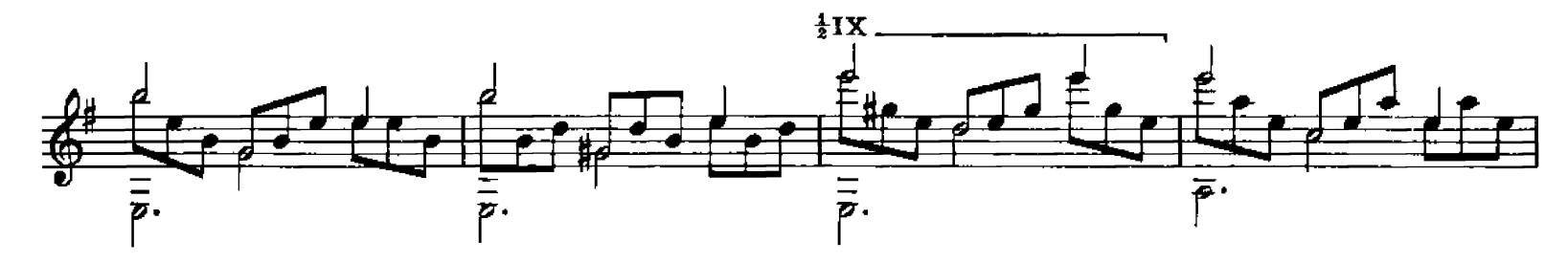

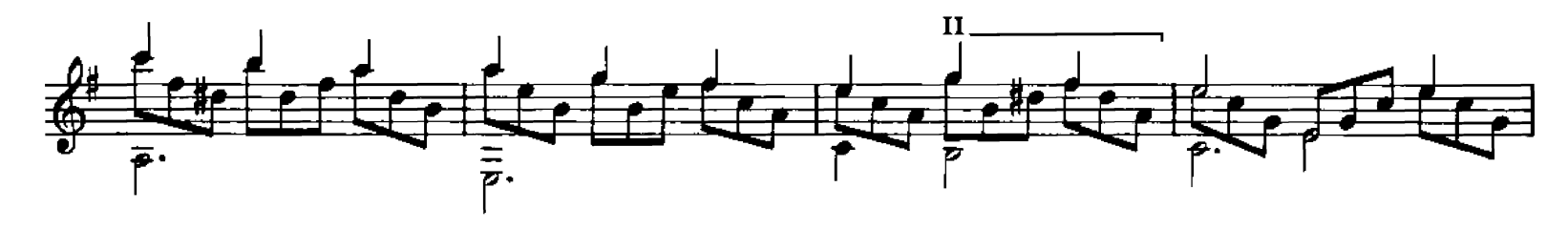

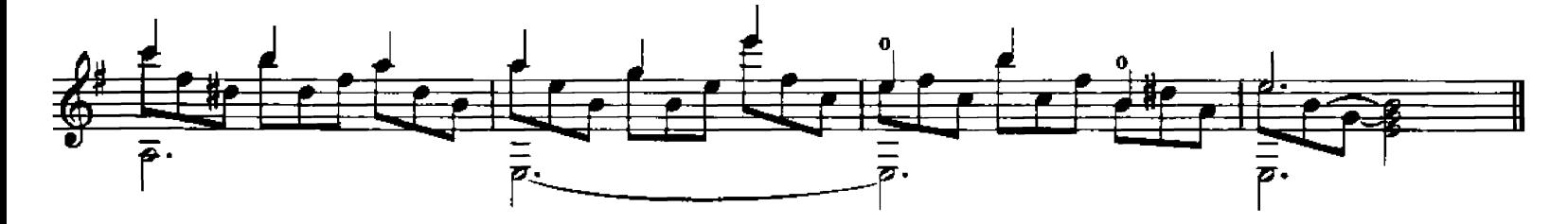

Studio n. 4 (1947)

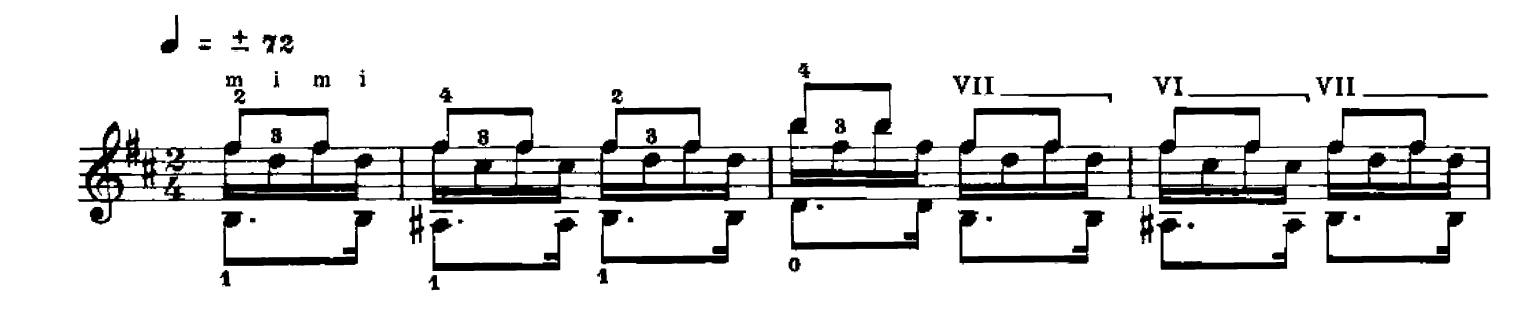

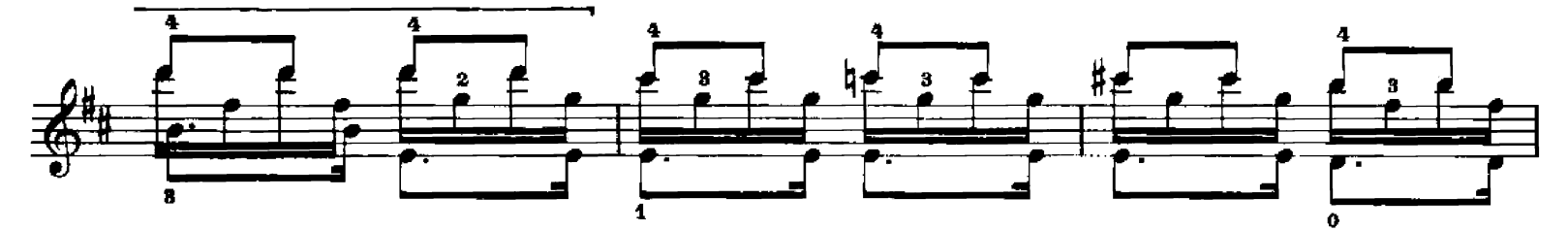

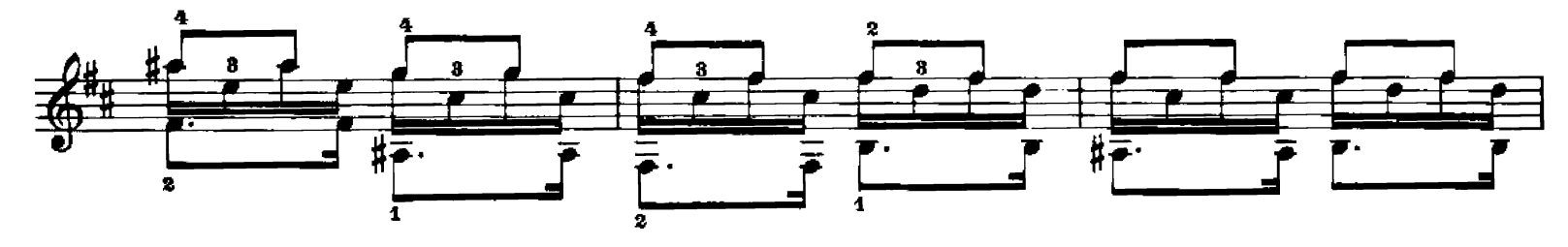

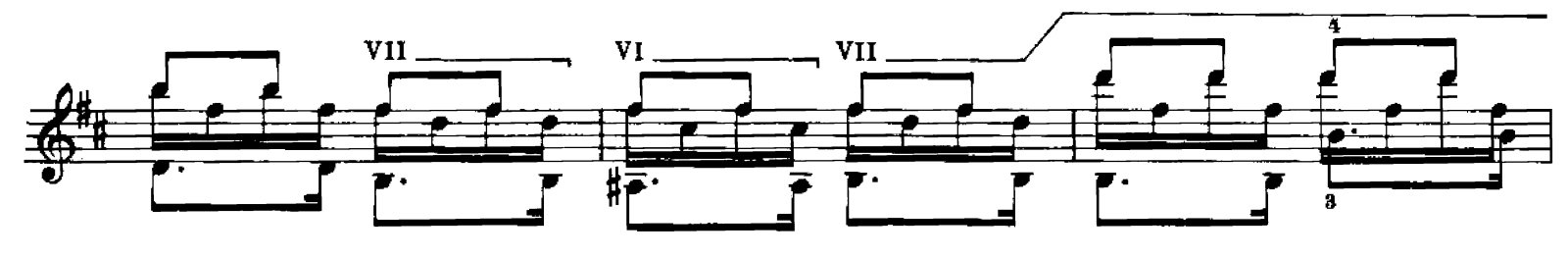

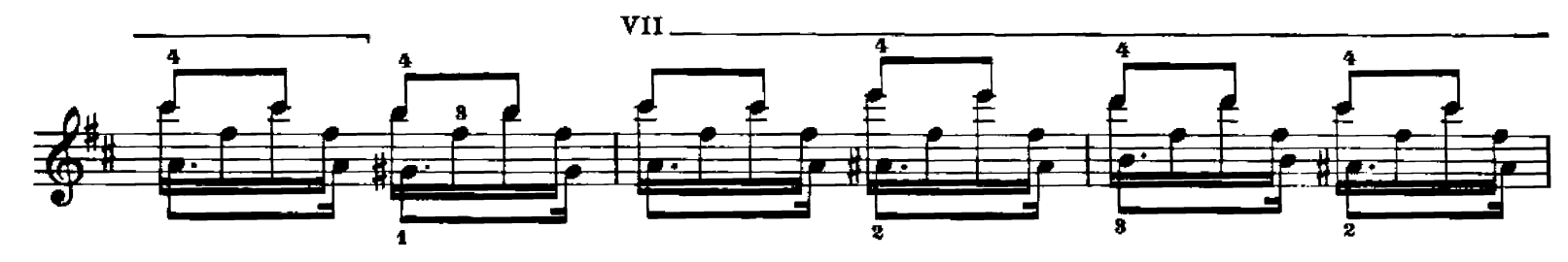

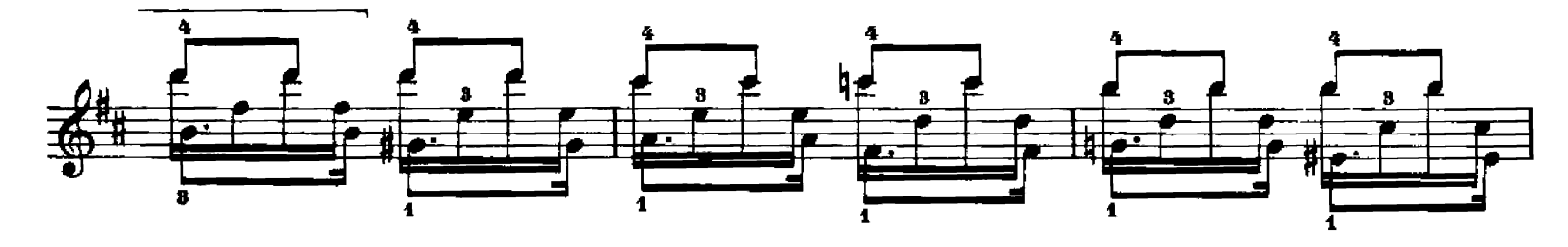

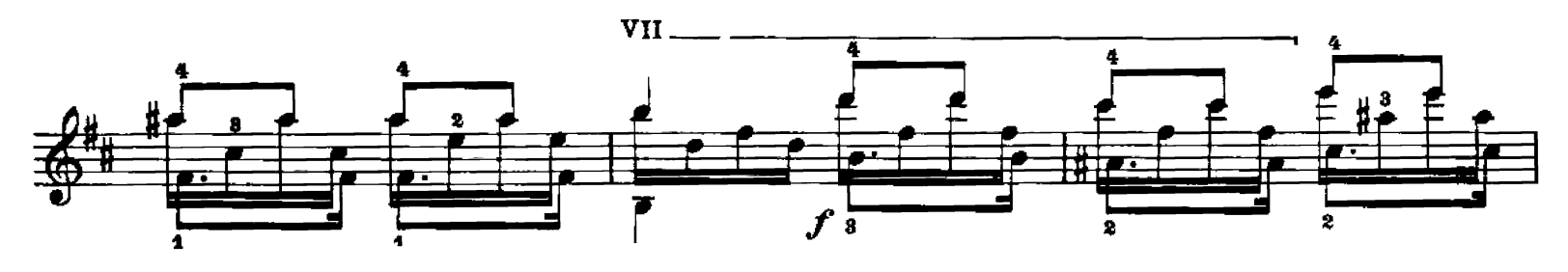

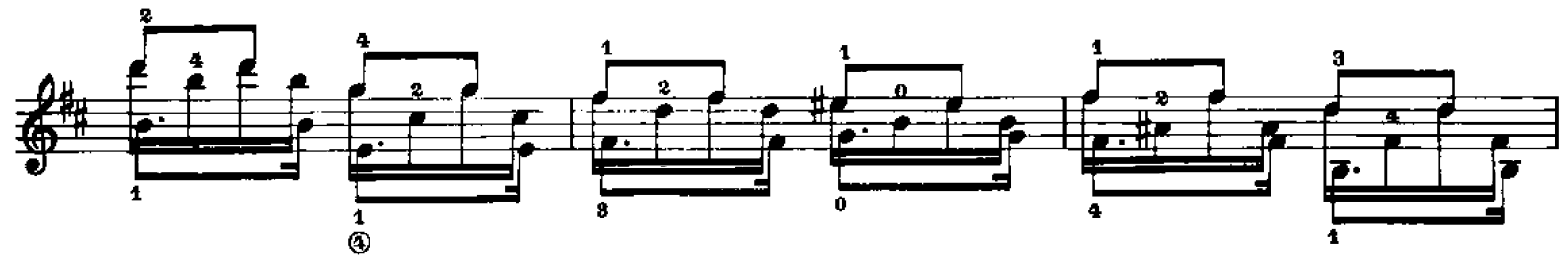

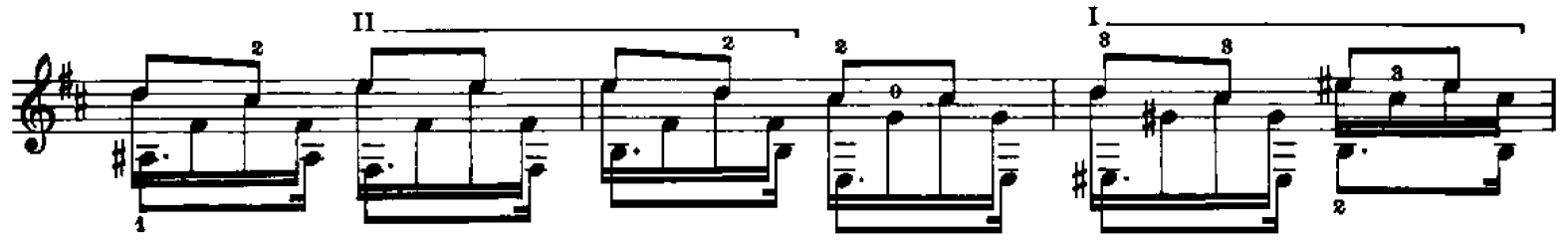

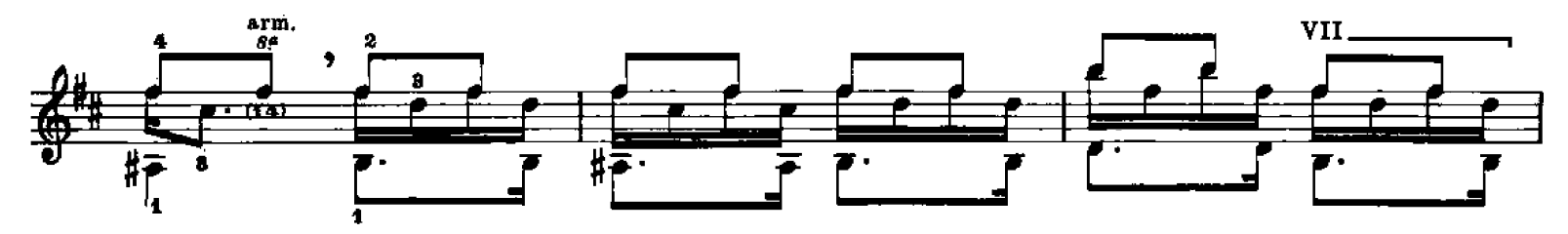

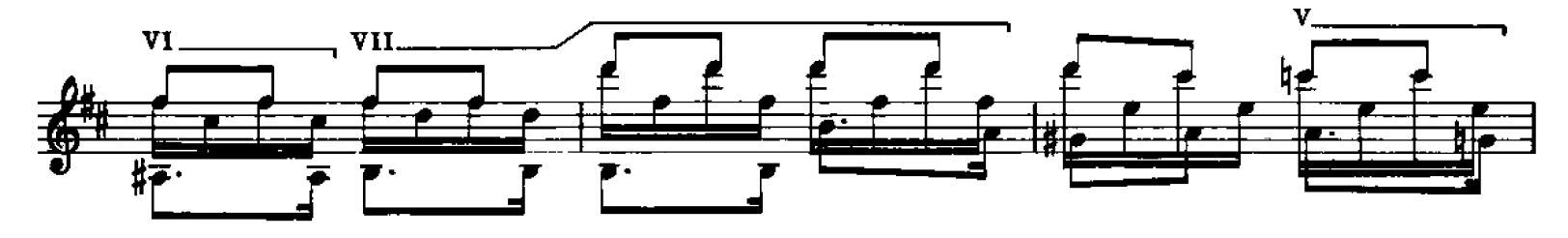

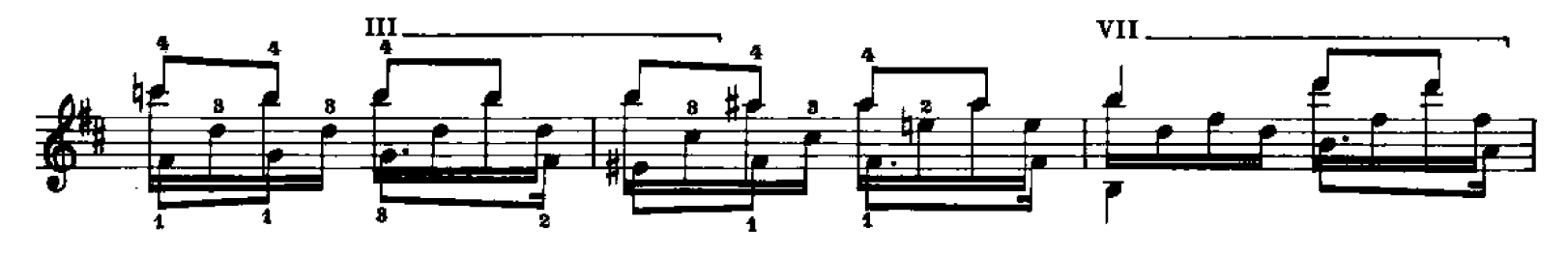

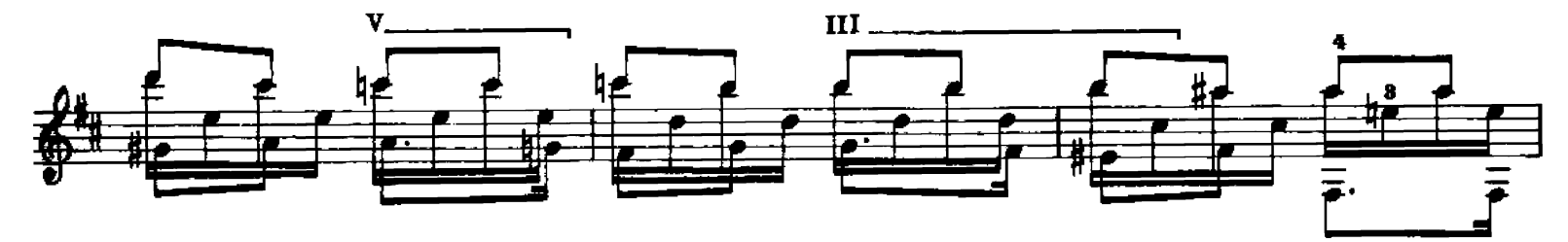

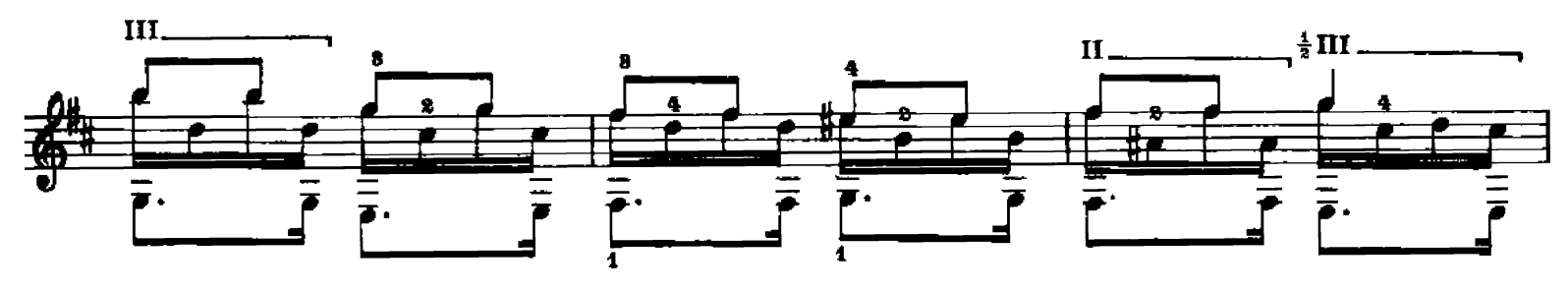

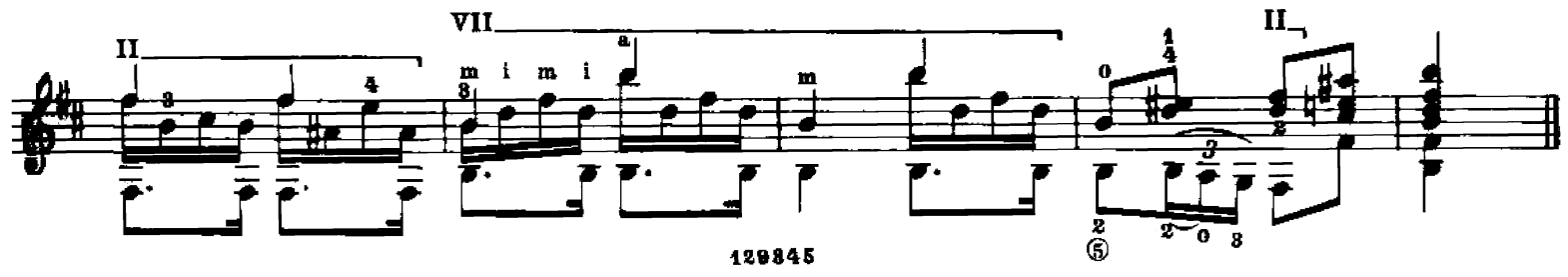

Studio n. 5 (1946)

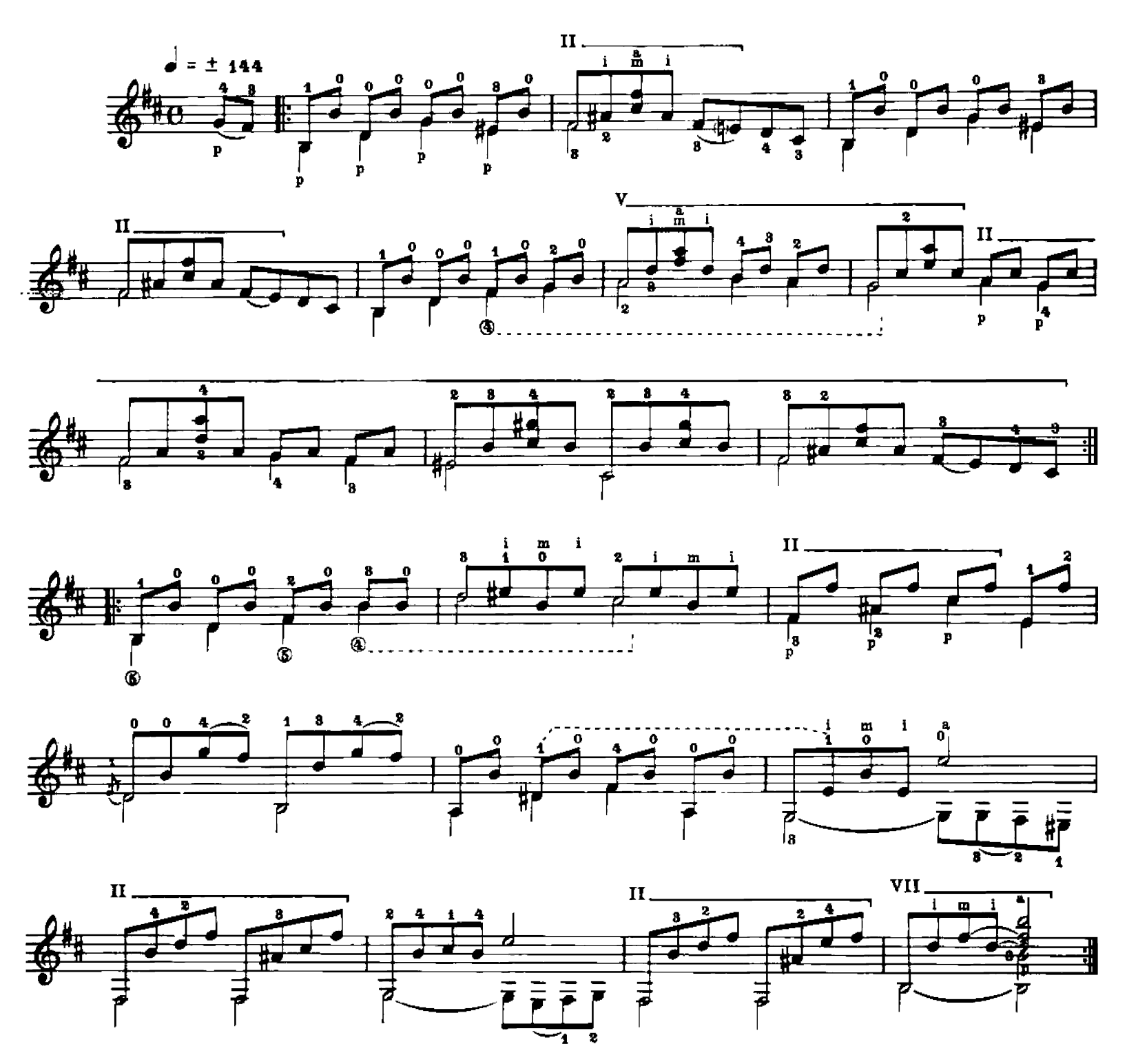

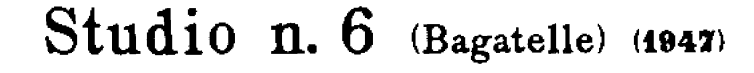

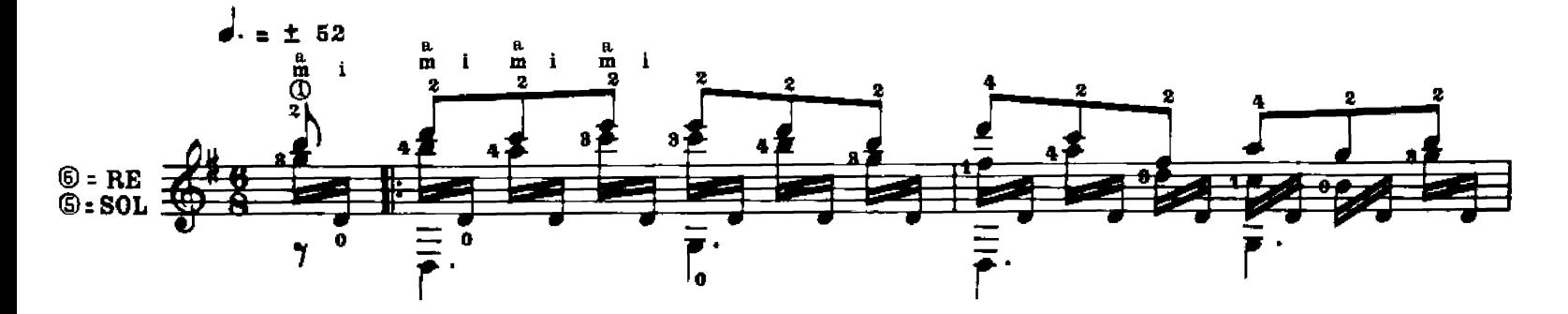

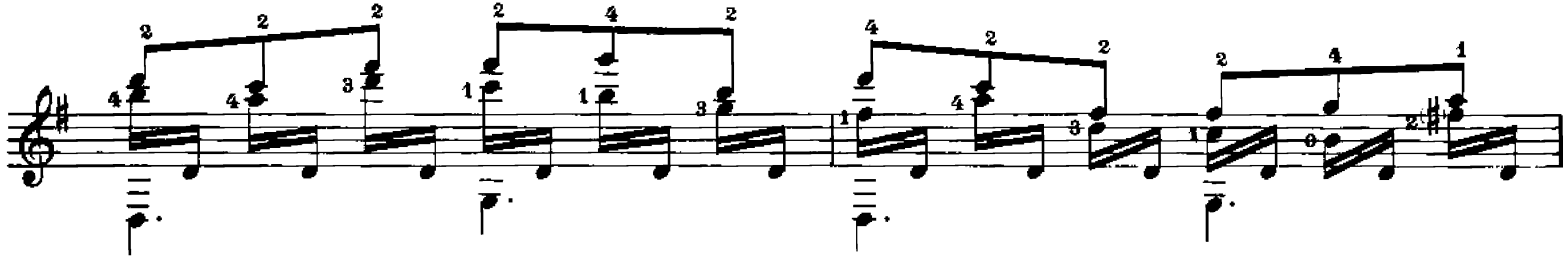

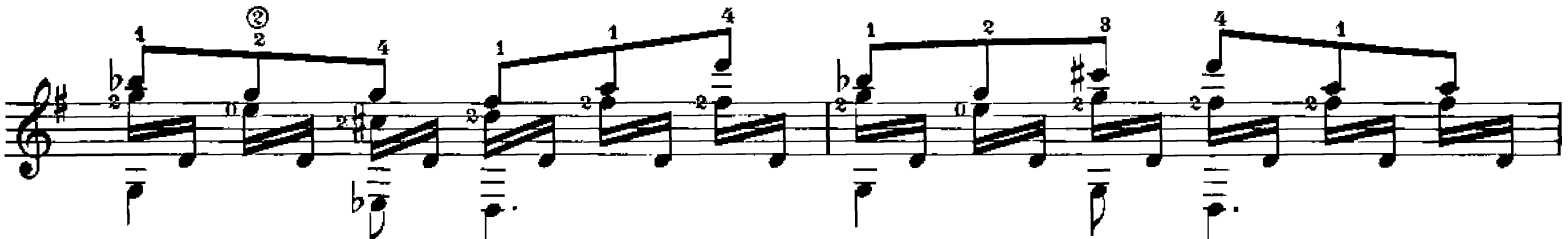

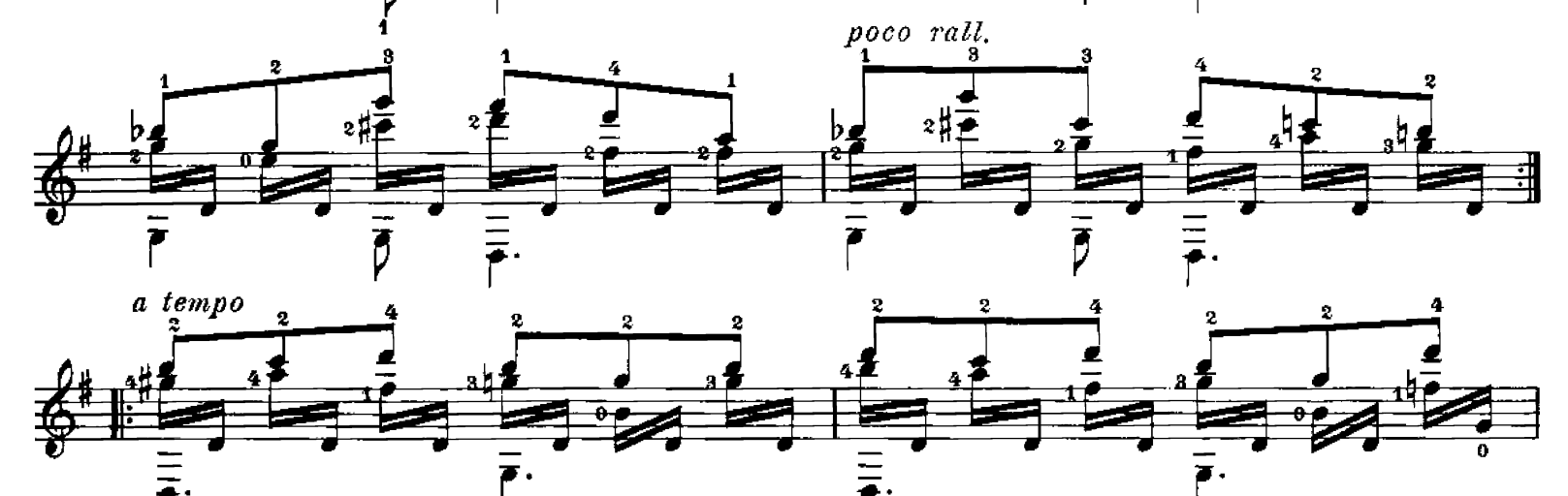

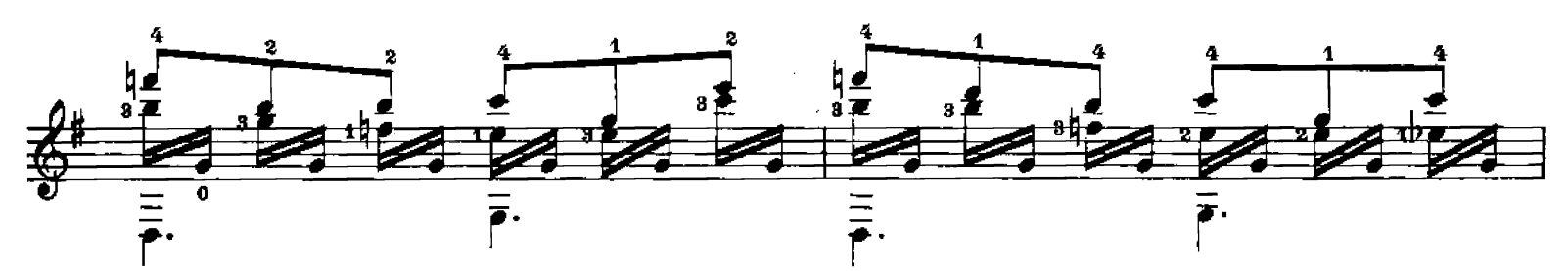

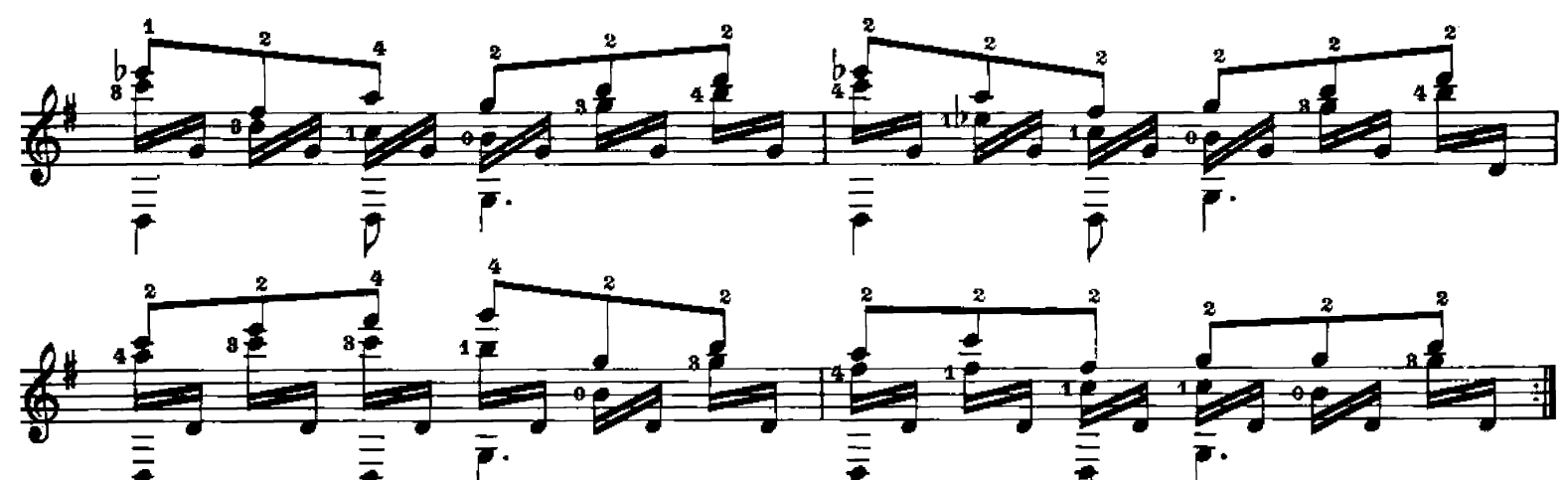

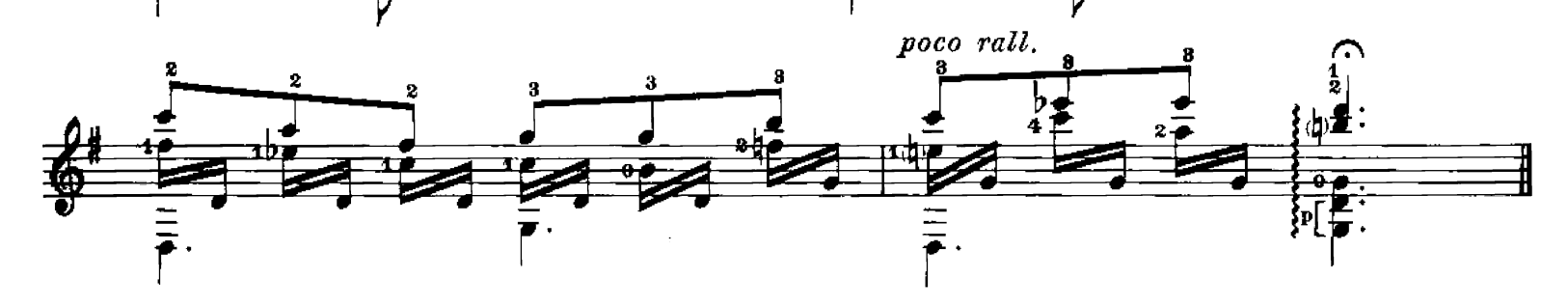

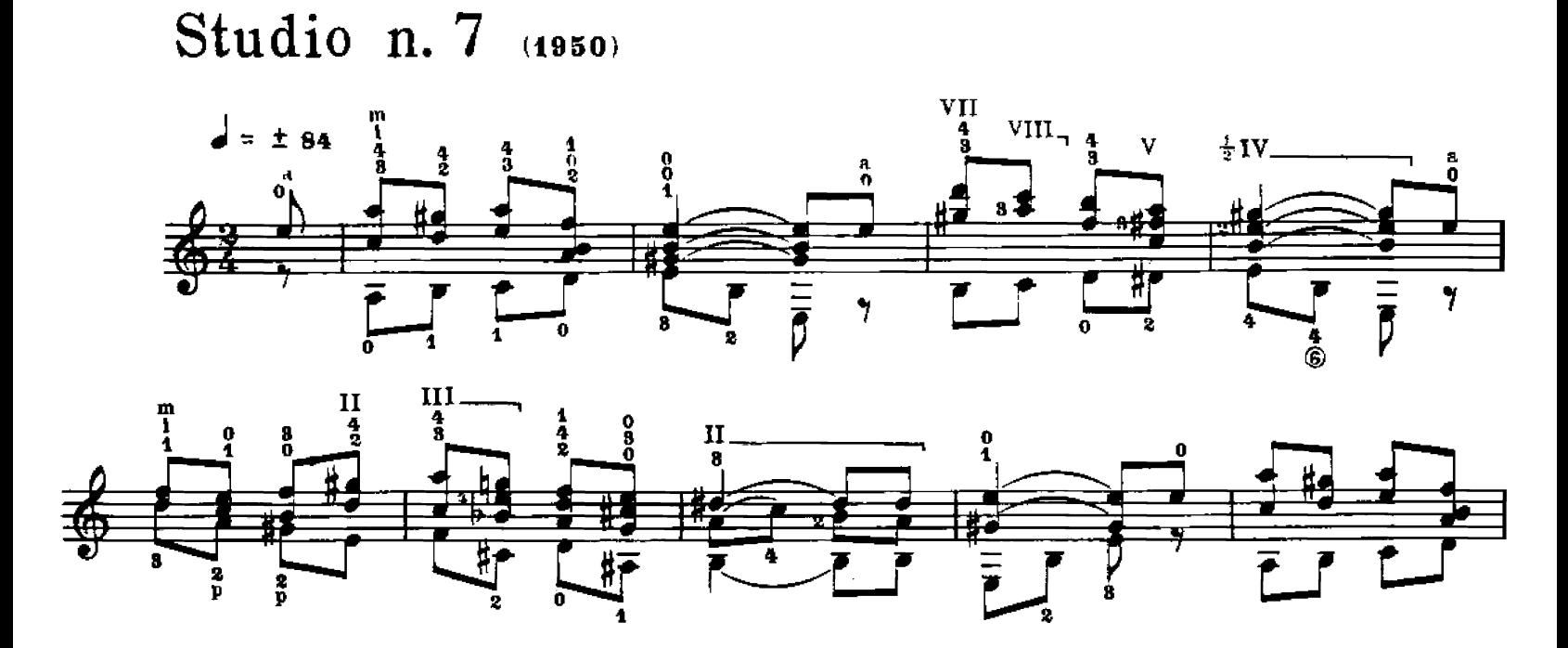

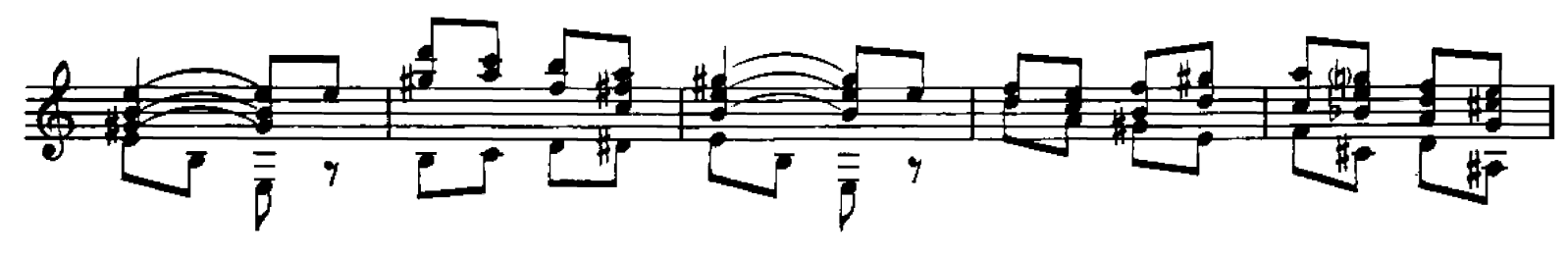

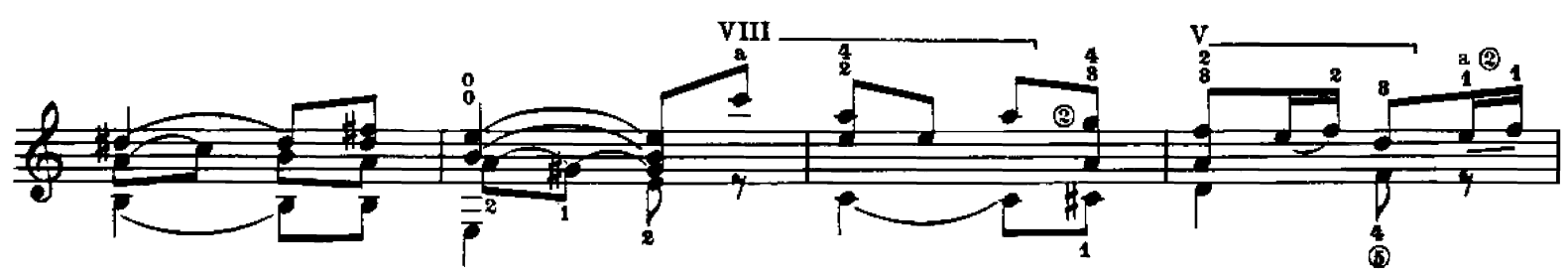

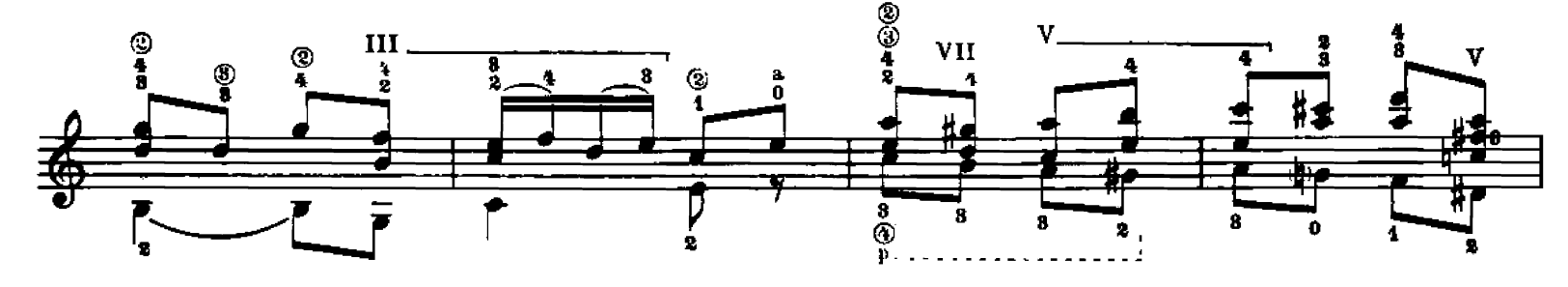

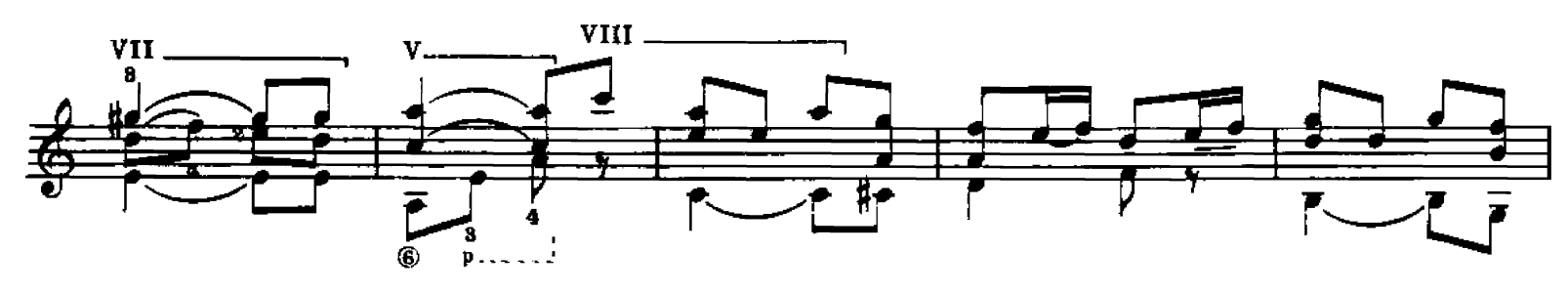

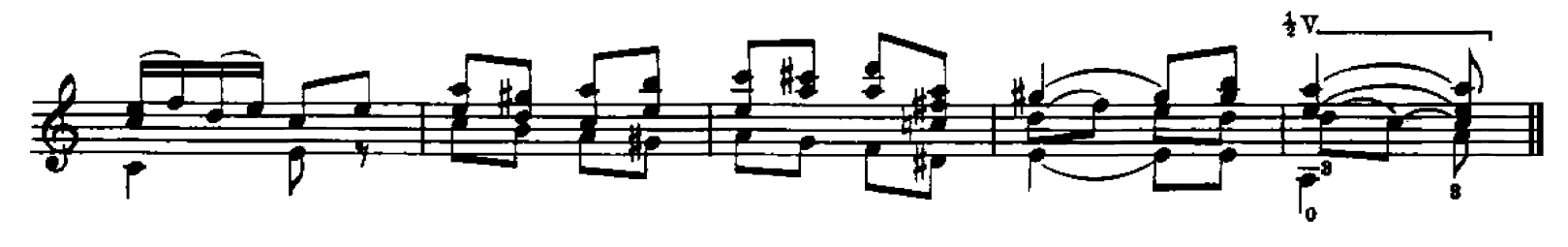

## Studio n. 8 (1947)

Tema della canzone popolare catalana LA FILADORA

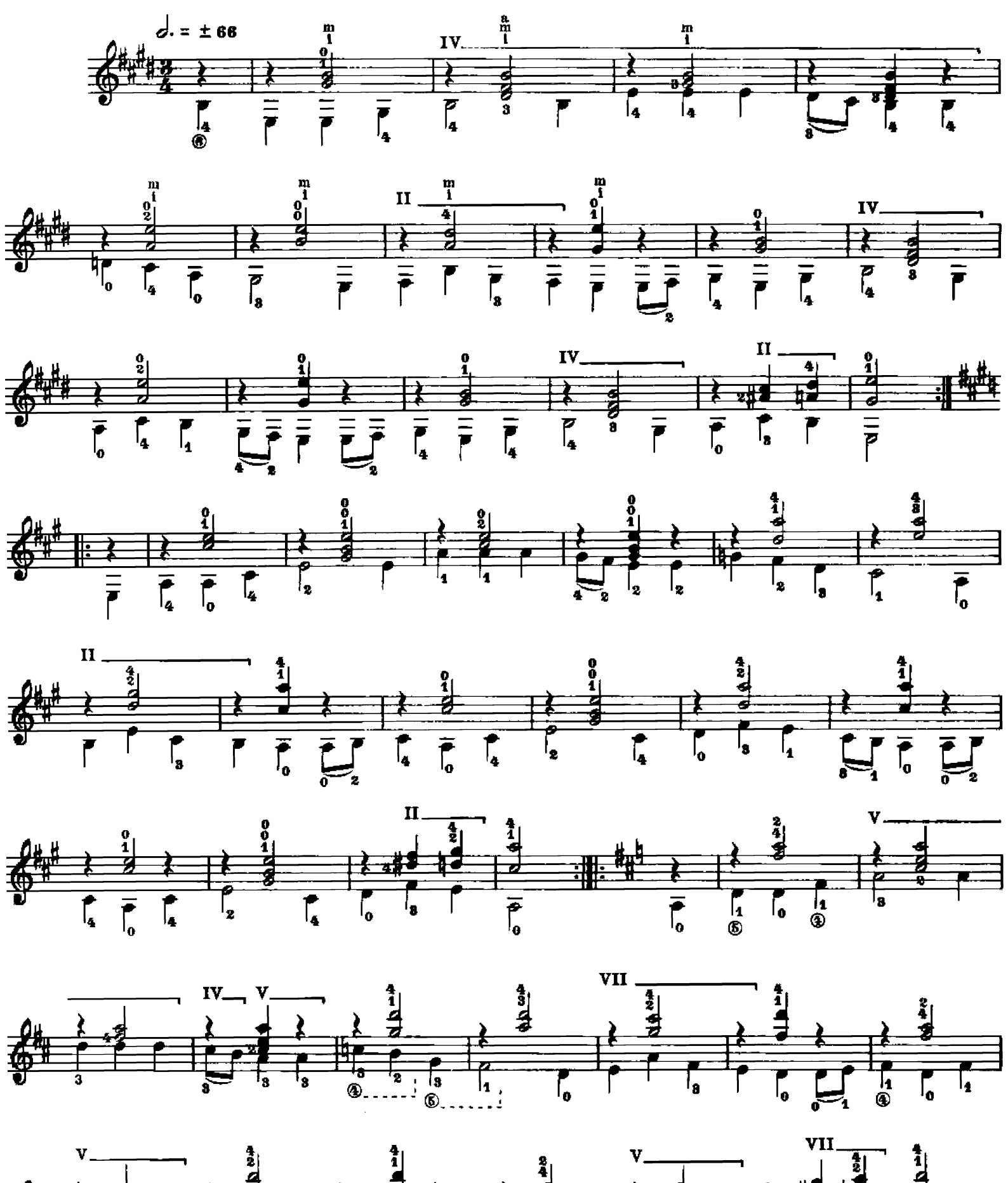

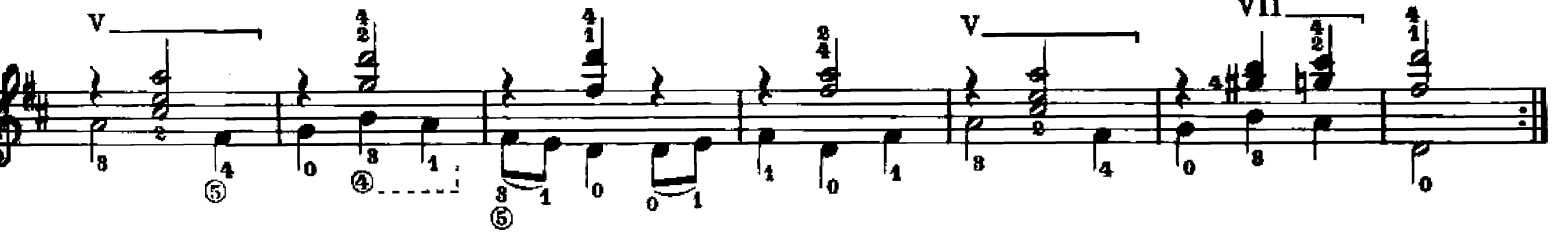

Studio n. (1949)

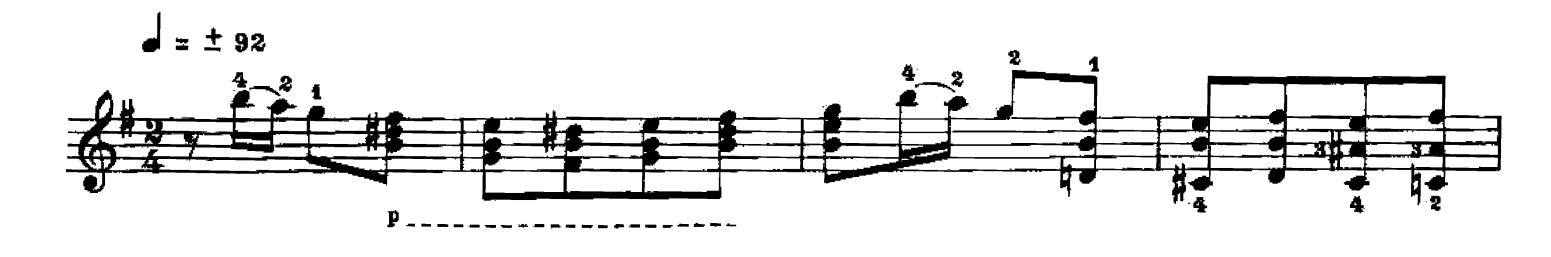

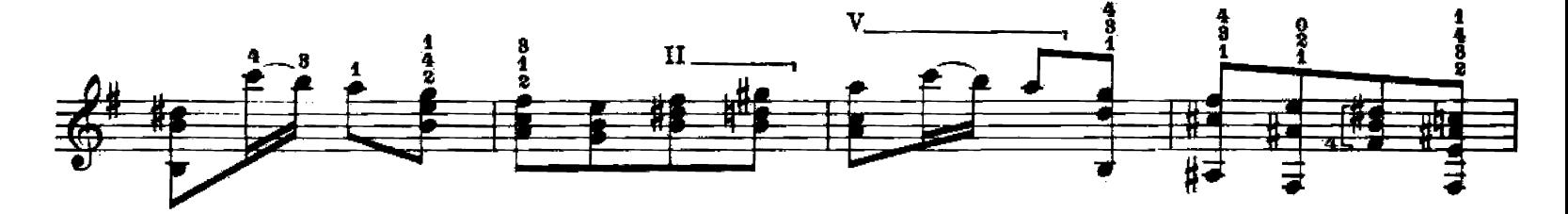

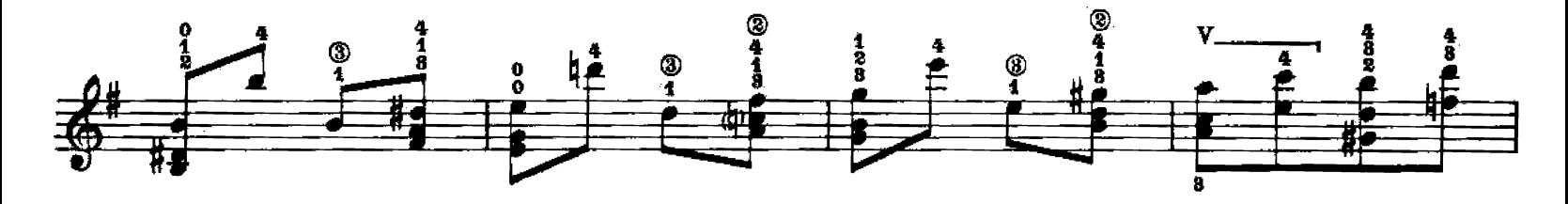

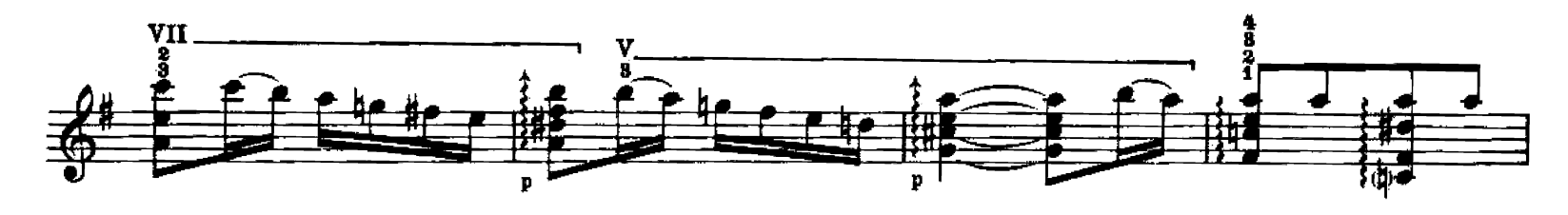

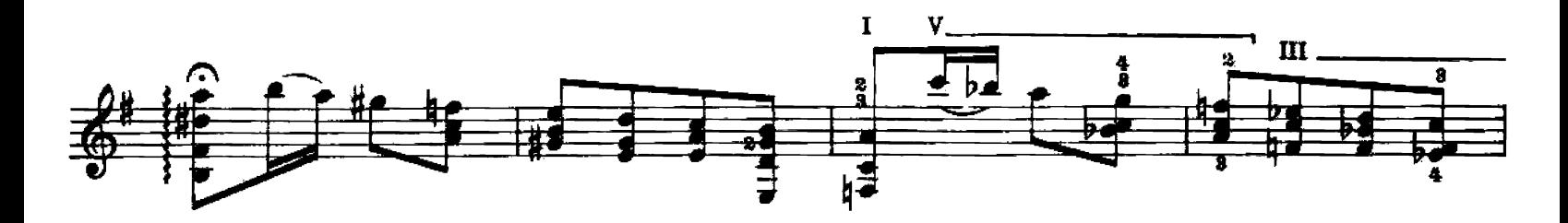

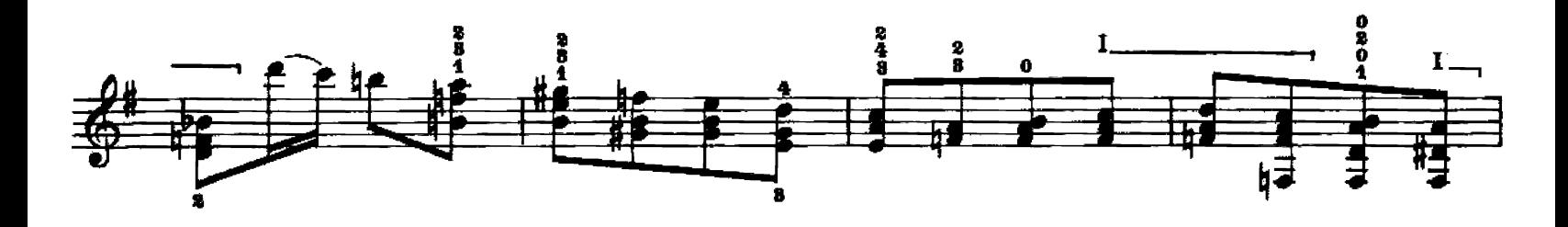

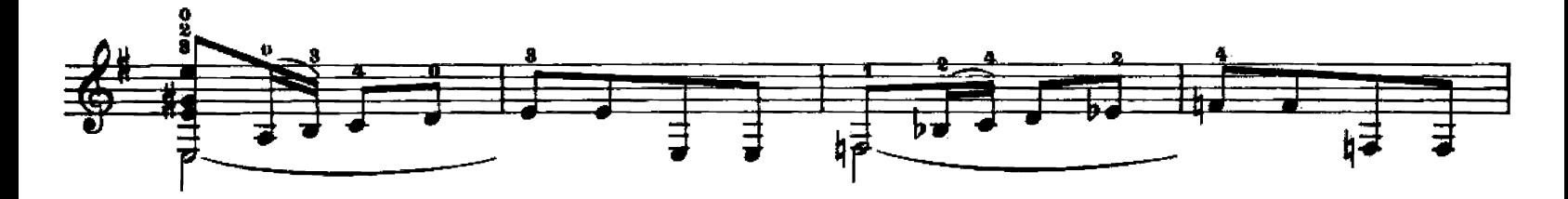

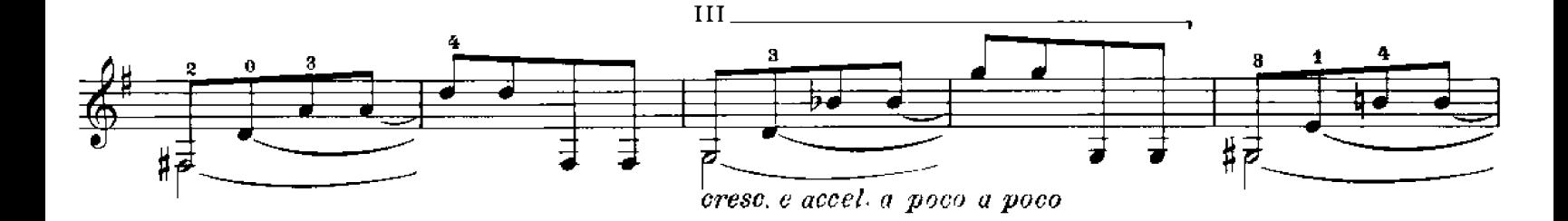

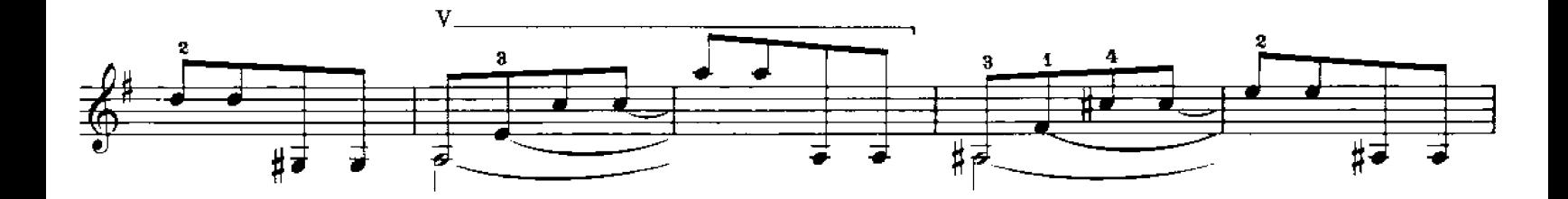

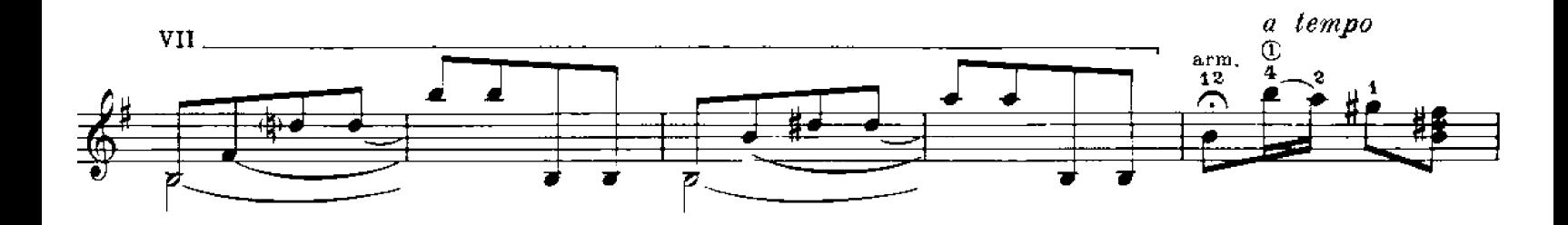

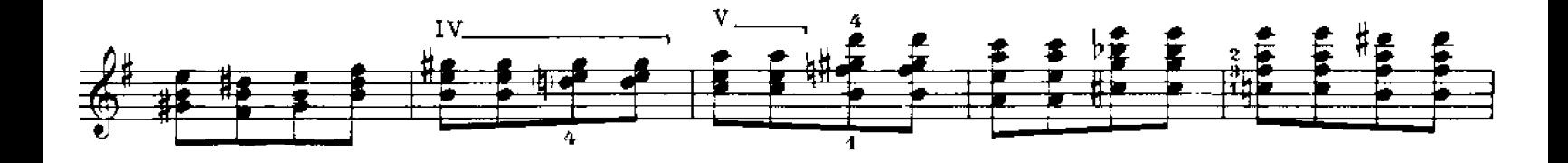

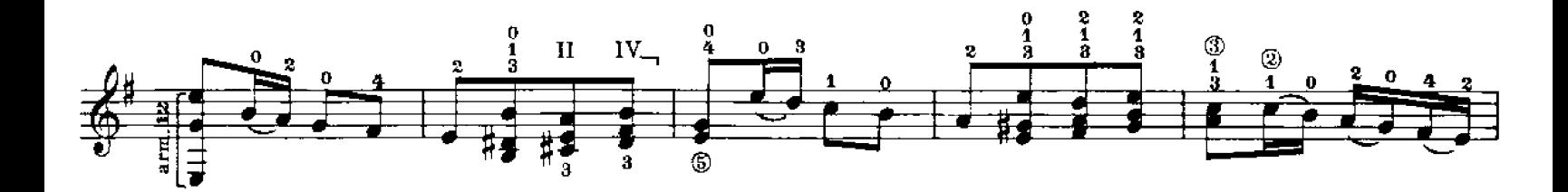

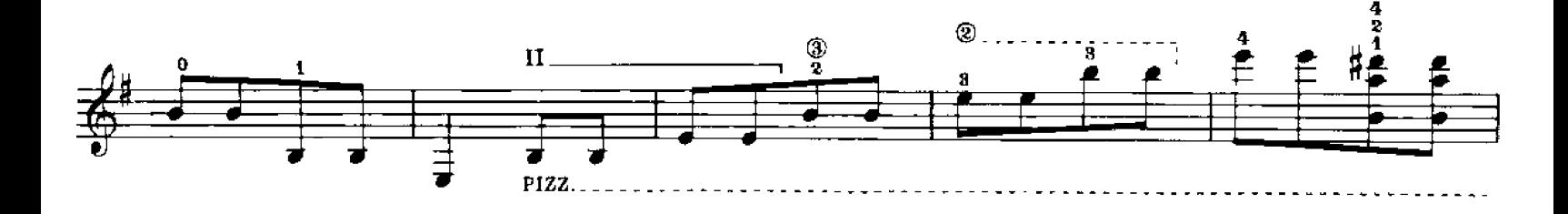

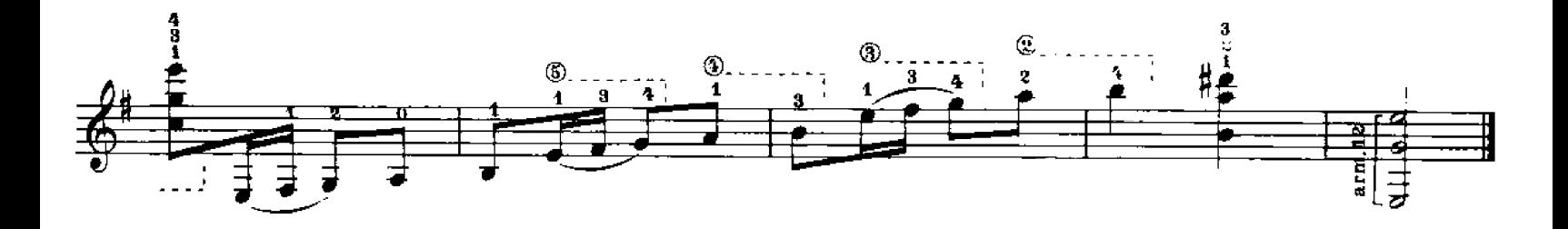

Studio n. 10  $(1951)$ 

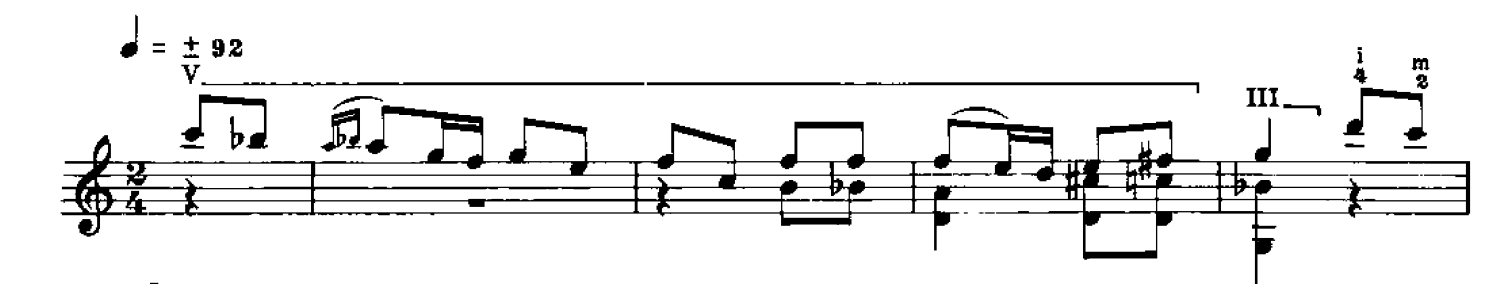

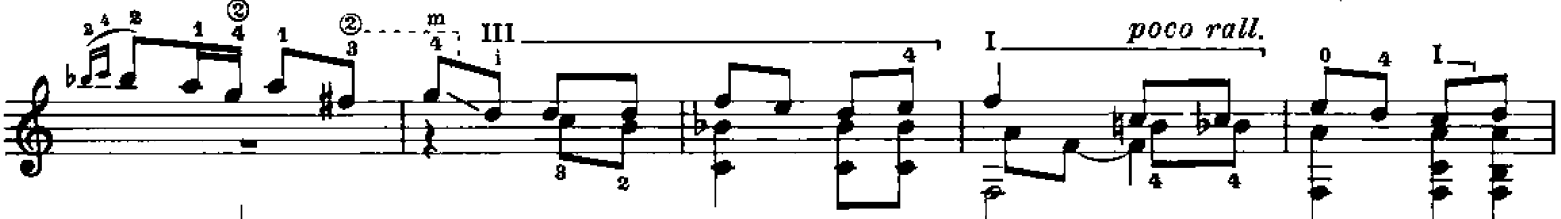

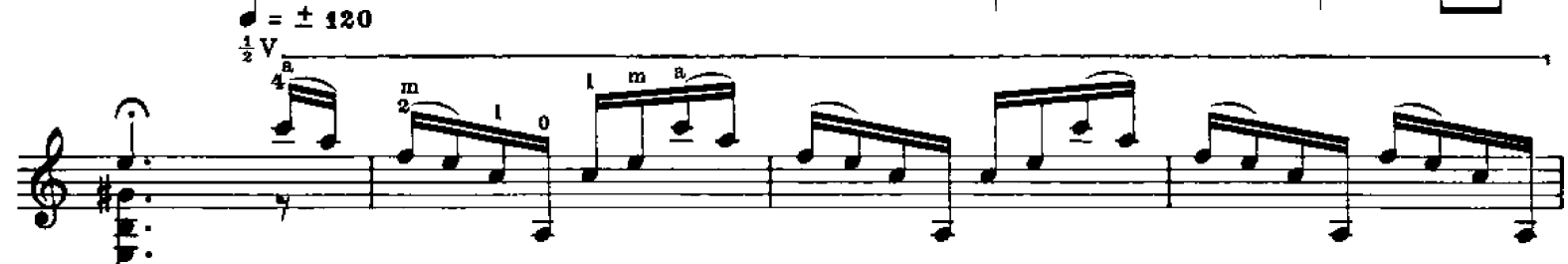

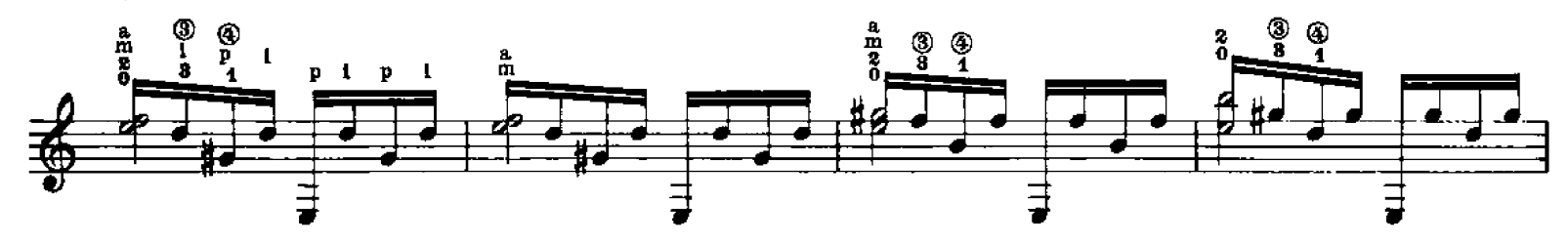

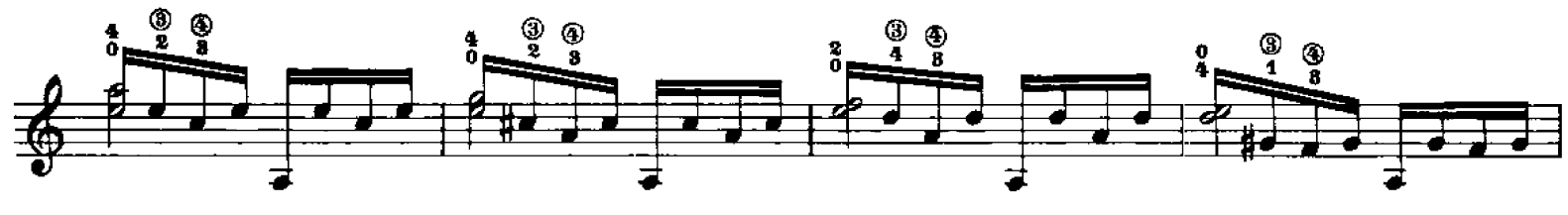

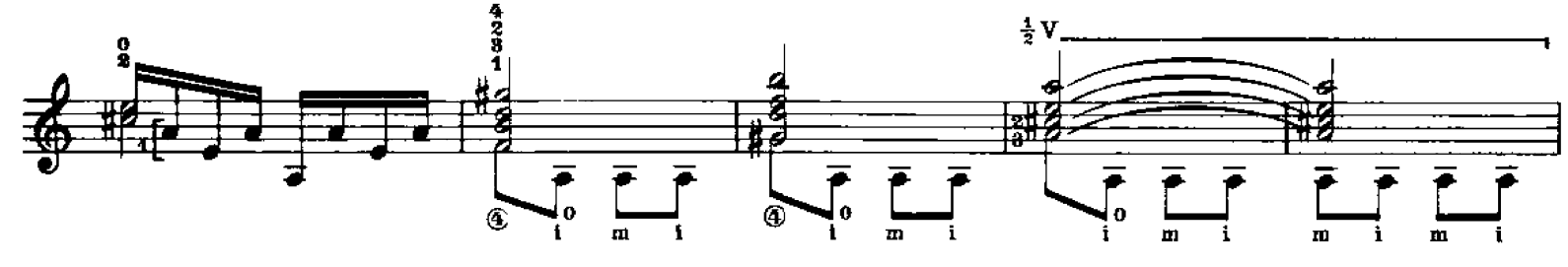

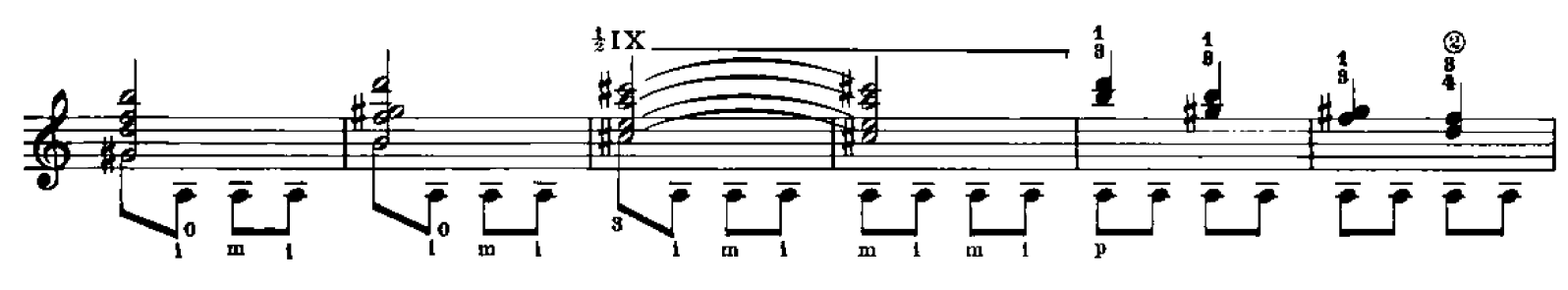

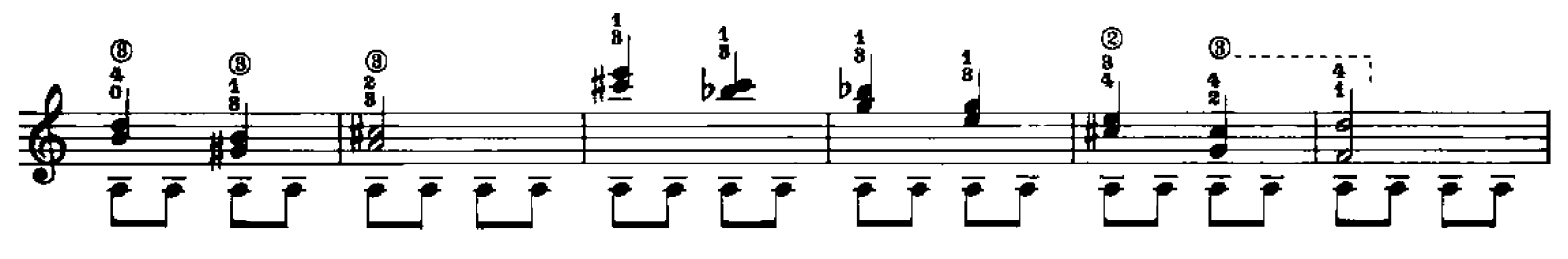

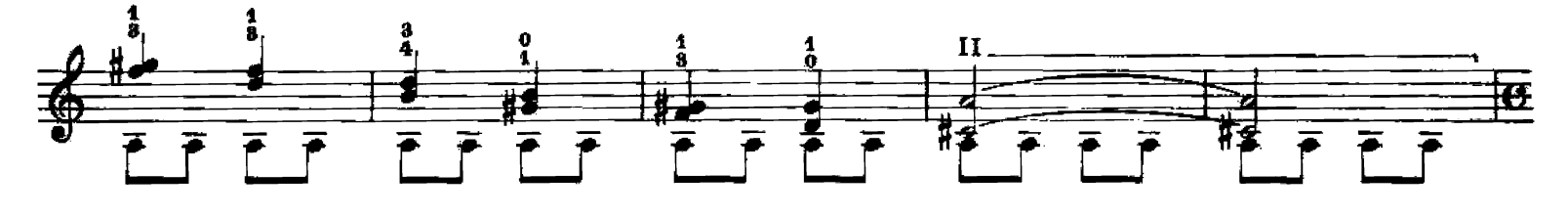

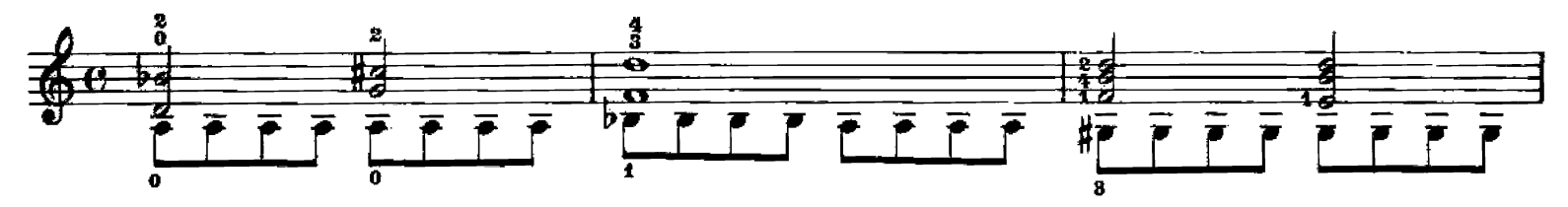

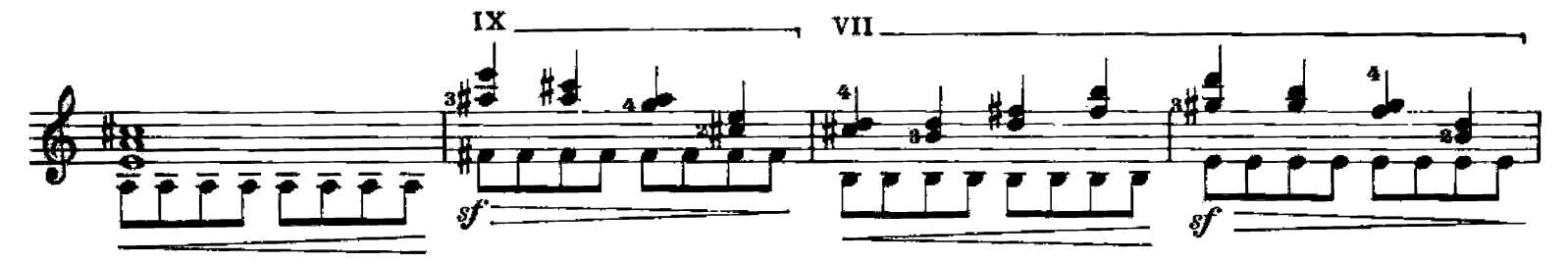

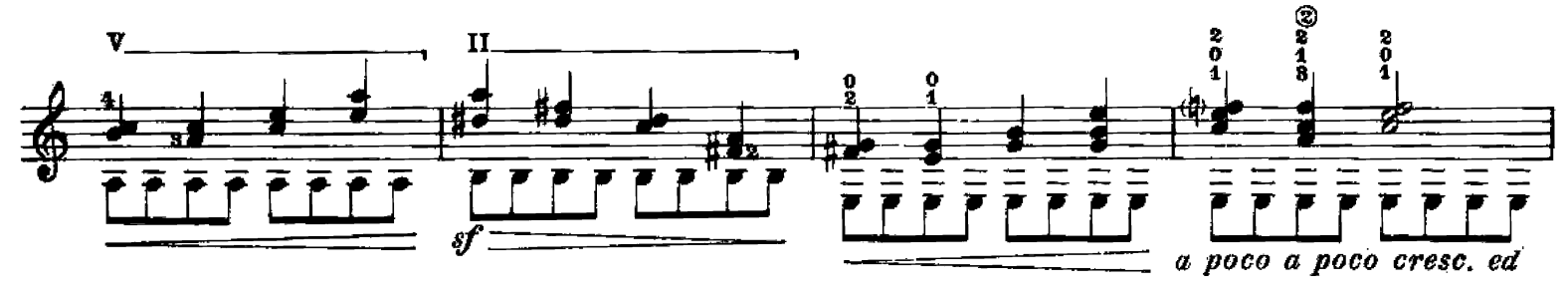

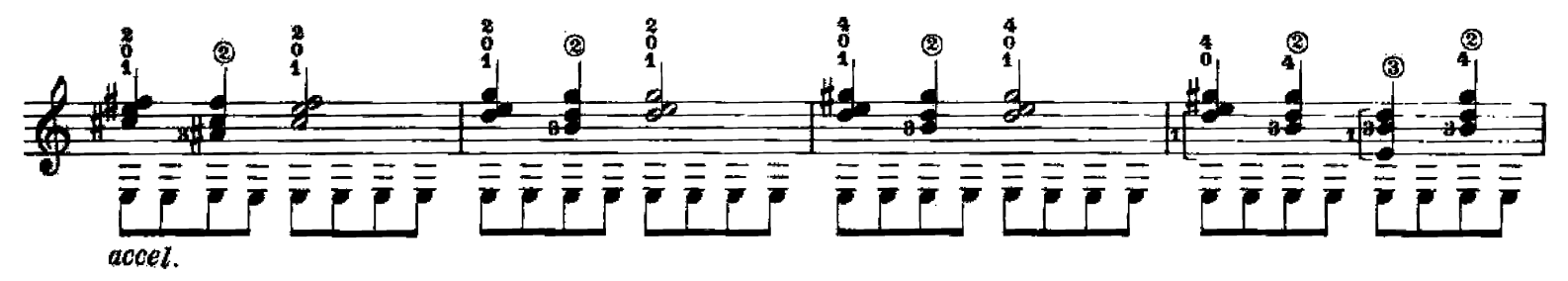

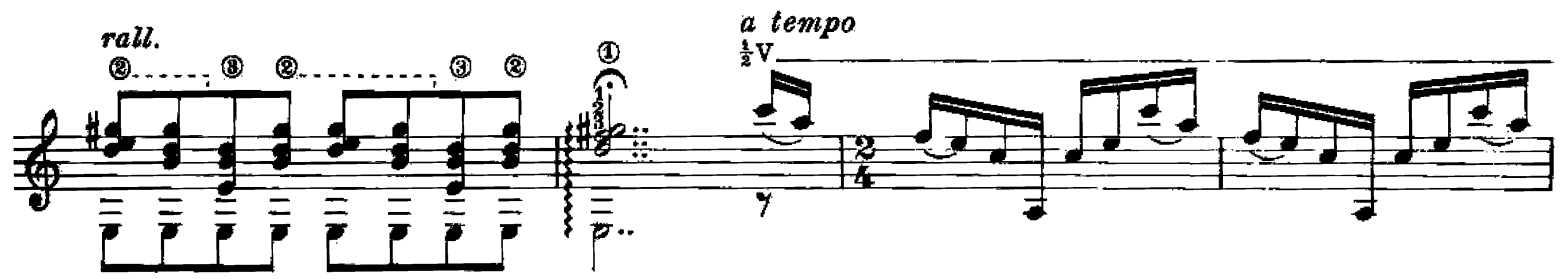

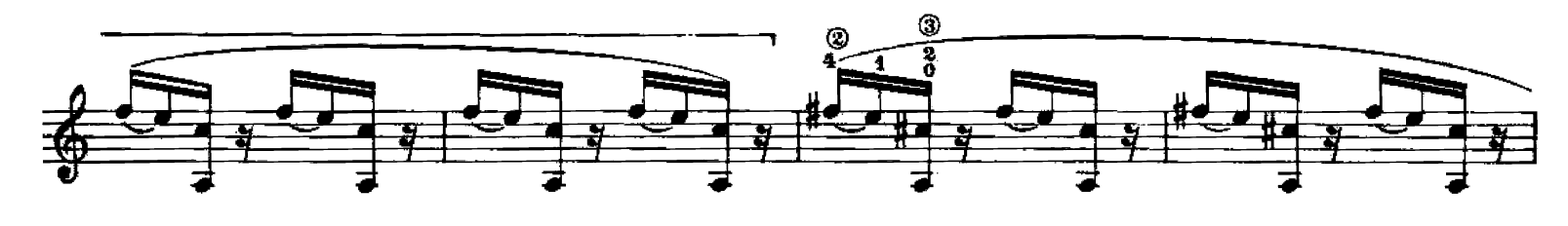

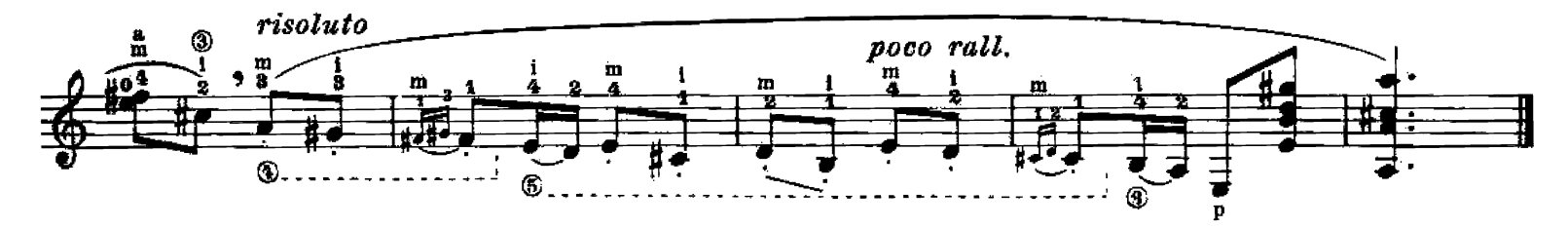